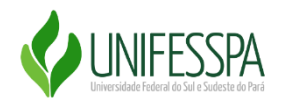

## **UNIVERSIDADE FEDERAL DO SUL E SUDESTE DO PARÁ INSTITUTO DE CIÊNCIAS HUMANAS-ICH FACULDADE DE GEOGRAFIA-FGEO**

MARLEY TRAJANO LIMA

## **O ENSINO DE GEOGRAFIA FÍSICA E OS MODELOS GEOGRÁFICOS PROJETADOS PELO SANDBOX**

Marabá-PA 2019

## MARLEY TRAJANO LIMA

## **O ENSINO DE GEOGRAFIA FÍSICA E OS MODELOS GEOGRÁFICOS PROJETADOS PELO SANDBOX**

Trabalho de Conclusão de Curso, apresentado na Faculdade de Geografia da Universidade Federal do Sul e Sudeste do Pará, como requisito básico para a conclusão do curso de Licenciado em Geografia.

Orientadora: Profa. Dra. Maria Rita Vidal

Marabá-PA 2019

#### **Dados Internacionais de Catalogação-na-Publicação (CIP) Biblioteca Setorial Josineide da Silva Tavares**

Lima, Marley Trajano

O ensino de geografia física e os modelos geográficos projetados pelo Sandbox / Marley Trajano Lima ; orientadora, Maria Rita Vidal. — Marabá : [s. n.], 2019.

Trabalho de Conclusão de Curso (Graduação) - Universidade Federal do Sul e Sudeste do Pará, Instituto de Ciências Humanas, Faculdade de Geografia, Curso de Licenciatura em Geografia, Marabá, 2019.

1. Geografia – Estudo e ensino. 2. Geografia física. 3. Aprendizagem. 4. Realidade virtual na educação. 5. Ensino. 6. Realidade virtual – Metodologia. I. Vidal, Maria Rita, orient. II. Universidade Federal do Sul e Sudeste do Pará. III. Título.

> CDD: 22. ed.: 910.7 Elaborada por Miriam Alves de Oliveira – CRB-2/583

## MARLEY TRAJANO LIMA

## O ENSINO DE GEOGRAFIA FÍSICA E OS MODELOS GEOGRÁFICOS PROJETADOS PELO SANDBOX

Trabalho de Conclusão de Curso, apresentado na Faculdade de Geografia da Universidade Federal do Sul e Sudeste do Pará, como requisito básico para a conclusão do curso de Licenciado em Geografia.

Orientadora: Profa. Dra. Maria Rita Vidal

BANCA EXAMINADORA

Profa. Dra. Maria Rita Vidal (Orientadora) Universidade Federal do Sul e Sudeste do Pará (UNIFESSPA)

**\_\_\_\_\_\_\_\_\_\_\_\_\_\_\_\_\_\_\_\_\_\_\_\_\_\_\_\_\_\_\_\_\_\_\_\_**

Prof. Dr. Robson Alves dos Santos Universidade Federal do Sul e Sudeste do Pará (UNIFESSPA)

**\_\_\_\_\_\_\_\_\_\_\_\_\_\_\_\_\_\_\_\_\_\_\_\_\_\_\_\_\_\_\_\_\_\_\_\_\_\_**

Prof. Me. Abraão Levi dos Santos Mascarenhas Universidade Federal do Sul e Sudeste do Pará (UNIFESSPA)

**\_\_\_\_\_\_\_\_\_\_\_\_\_\_\_\_\_\_\_\_\_\_\_\_\_\_\_\_\_\_\_\_\_\_\_\_\_\_**

# **DEDICATÓRIA**

Ao Padre João Pedro (*in memorian*), que me deu a oportunidade de ingressar em uma universidade. Lembrome, quando o senhor me disse; que a morte é só o começo de uma nova caminhada. Agora só me resta as lembranças vividas com o senhor. Dedico esse TCC em sua memória.

## **AGRADECIMENTOS**

Aos meus pais Rosinalva Trajano Reis e Raimundo Nonato Lima dos Santos que sempre acreditaram em minha pessoa, e me apoiaram nos momentos mais difíceis da minha vida. Agradeço de coração a eles.

Aos meus amigos Marcos Paulo, Karleison Paixão, Marlon Viana, Athos Ricardo e Prof. Dr. Robson dos Santos que me proporcionaram momentos de sorrisos ao longo de toda essa caminhada.

A minha orientadora Prof. Dra. Maria Rita Vidal, que me apoiou não apenas na graduação mais na minha vida. Me proporcionou conhecimentos e sermões, e com ela pude me torna uma pessoa melhor. Ganhei uma amiga, uma mãe, uma conselheira.

Aos professores da Faculdade de Geografia que foram de extrema importância para esses quatro anos de formação. Em especial aos Professores Abraão Mascarenhas e Gustavo da Silva, que em certos momentos foram como pais para mim, me ajudando em tudo o que podiam desde que me conheceram.

Agradeço a Igreja Católica da minha comunidade Nossa Senhora de Aparecida, que financiou meus estudos para eu ingressar em uma universidade pública.

Por fim, agradeço a pessoas do Laboratório de Geografia Física que me ajudaram de forma direta e indireta durante a graduação.

Muito obrigado!

"A ciência é um processo social. Decorre numa escala temporal mais longa do que a vida humana. Caso eu morra, alguém ocupará o meu lugar. Se tu morreres, alguém ocupará o teu. O que realmente é importante é que alguém faça o trabalho"

Alfred Wegener

### **RESUMO**

Pensando em formas eficazes de intervenções metodológicas, e nas necessidades das interações e integrações da Universidade à Escola, foi utilizada a realidade virtual aumentada, a exemplo do "*Sandbox*" para que pudesse simular as diferentes situações de uma dada paisagem no tocante as dinâmicas e processos que atuam na superfície terrestre. O trabalho teve como objetivo elaborar Material didático de caráter interdisciplinar para fortalecer o Ensino de Geografia Física, utilizando a realidade virtual aumentada, com destaque para o *Sandbox* - Caixa de areia. A metodologia do trabalho teve como norte a construção de uma caixa de areia interativa (realidade aumentada) com destaque para diferentes características naturais e sociais que compõem as variações geomorfológicas e as bacias hidrográficas, além de utilizar objetos virtuais para uma aprendizagem mais lúdica. Como resultados, teve-se a síntese dos gráficos e tabelas obtidas através da aplicação de questionários aos alunos da Educação Básica e aos Professores de Geografia da Rede Municipal através da ação de Formação Continuada. Conclui-se que o trabalho permitiu atribuir ao Ensino de Geografia nas escolas uma participação mais ativa dos alunos, estimulando sua curiosidade sobre áreas para além dos muros da escola, que resulta num processo educativo mais eficaz, já que possibilita a ampliação do conhecimento de forma mais crítica, criando novas formas de comunicação e aprendizagem.

**Palavras – Chave:** Realidade Virtual, Ensino, Geografia Física.

## **ABSTRACT**

Thinking about effective ways of methodological interventions, and the needs of interactions and integrations from University to School, augmented virtual reality was used, like the "Sandbox" so that it could simulate the different situations of a given landscape regarding the dynamics and processes. that act on the earth's surface. The work aimed to elaborate interdisciplinary didactic material to strengthen the Physical Geography Teaching, using the augmented virtual reality, especially the Sandbox - Sandbox. The methodology of this work was based on the construction of an interactive sandbox (augmented reality) highlighting the different natural and social characteristics that compose the geomorphological variations and the watersheds, besides using virtual objects for a more playful learning. As a result, we obtained the synthesis of graphs and tables obtained through the application of questionnaires to students of Basic Education and Geography Teachers of the Municipal Network through the Continuing Education action. It is concluded that the work allowed to attribute to the Geography Teaching in the schools a more active participation of the students, stimulating their curiosity about areas beyond the school walls, which results in a more effective educational process, since it allows the expansion of knowledge in a way more critical, creating new forms of communication and learning.

**Keywords:** Virtual Reality, Teaching, Physical Geography.

## **LISTA DE FIGURAS**

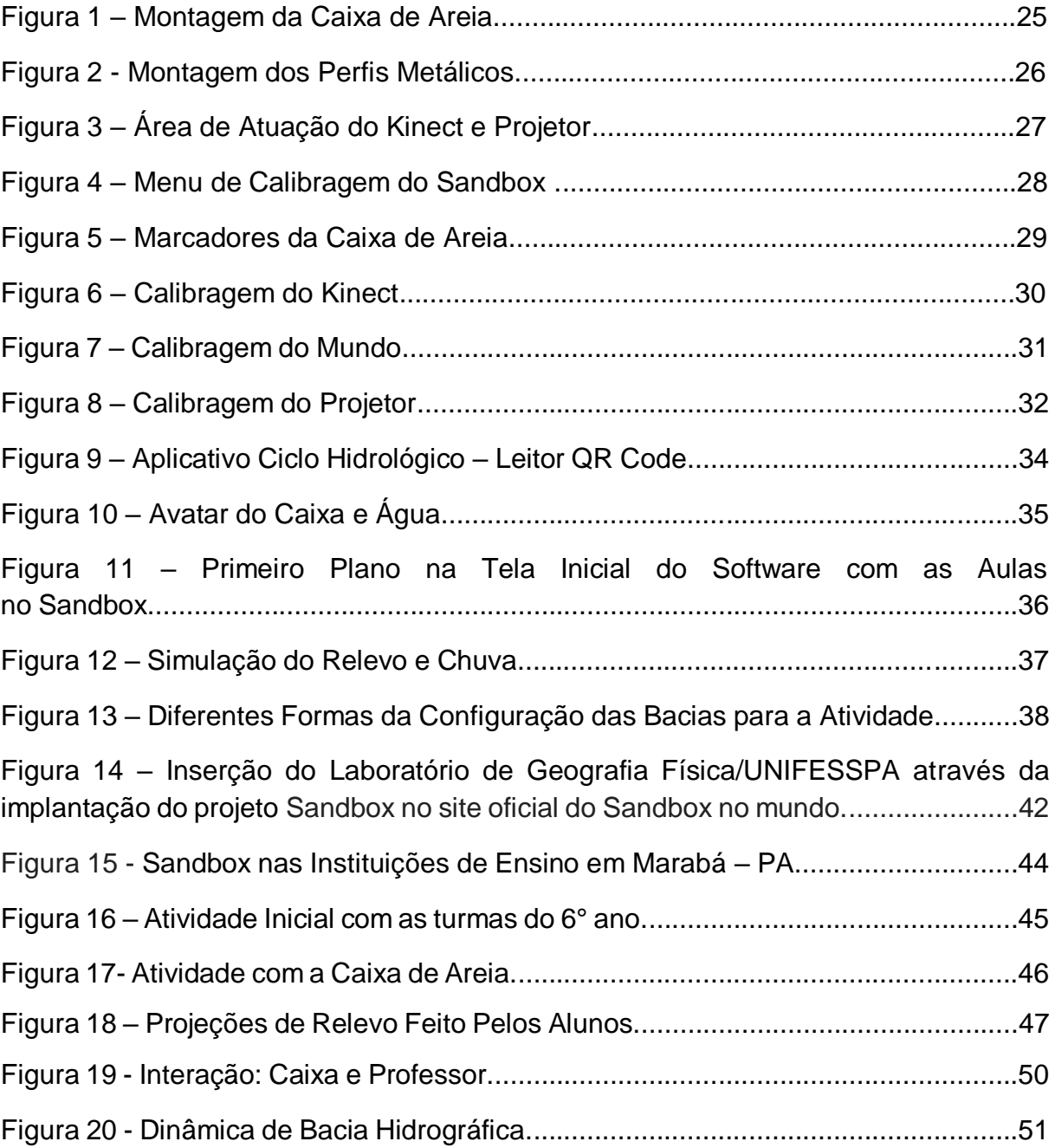

# **LISTA DE GRÁFICOS**

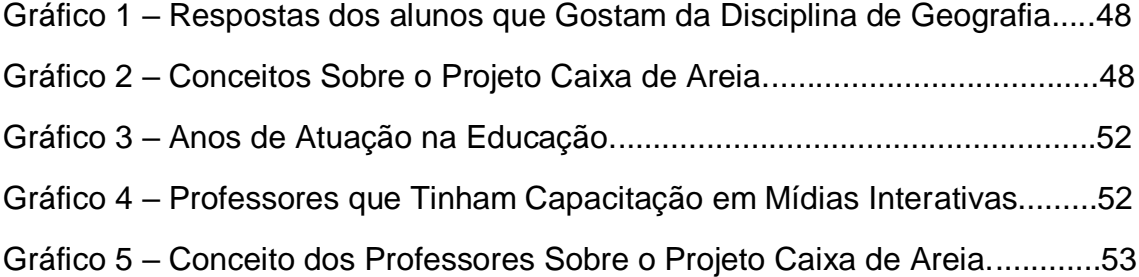

## **LISTA DE QUADROS**

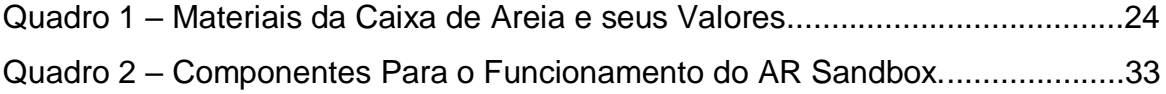

## **LISTA DE ABREVIATURAS**

- APP Área de Proteção Permanente
- BNCC Base Nacional Comum Curricular
- CGEA Coordenação-Geral de Educação Ambiental
- CIGS Centro de Instrução de Guerra na Selva
- DEA Diretoria de Educação Ambiental
- IBGE Instituto Brasileiro de Geografia e Estatística
- IDEB Índice de Desenvolvimento da Educação Básica
- IDHM Índice de Desenvolvimento Humano Municipal
- INEP Instituto Nacional de Estudos e Pesquisas Educacionais Anísio Teixaira
- MEC Ministério da Educação
- MMA Ministério do Meio Ambiente
- PIBIC Programa Institucional de Bolsas de Iniciação Cientifica
- PIBID Programa Institucional de Bolsas de Iniciação à Docência
- PNEA Política Nacional de Educação Ambiental
- RV Realidade Virtual
- SEDUC Secretaria de Educação
- SEMA Secretaria Especial do Meio Ambiente
- SEMED Secretaria Municipal de Educação
- TIC Tecnologias da Informação e da Comunicação

# **SUMÁRIO**

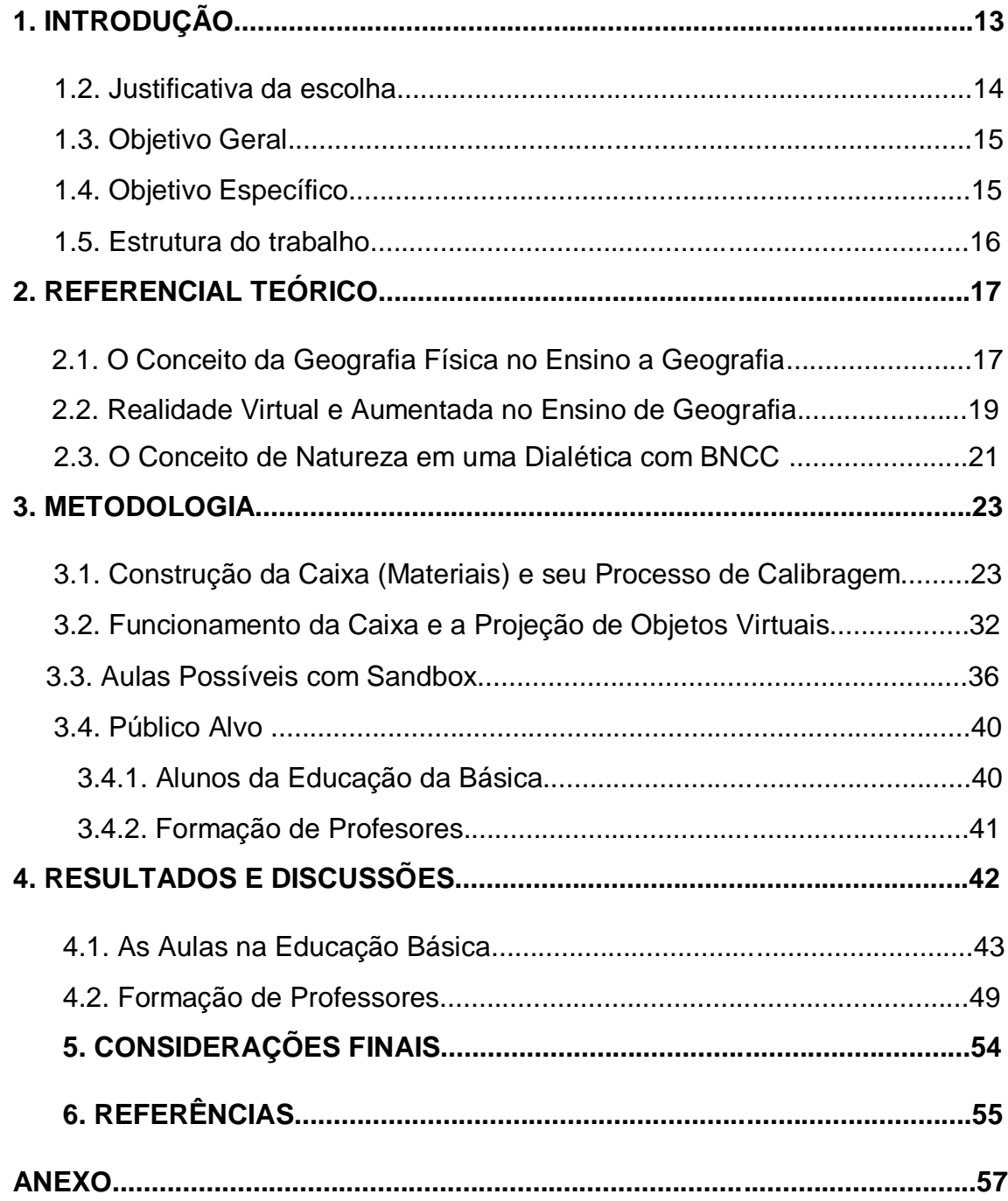

### **1. INTRODUÇÃO**

A região do Sul e Sudeste do Pará é uma resultante dos processos históricos (social, econômico e ambiental). Esses processos, foram responsáveis por amplos conflitos e mudanças sobretudo na esfera social e ambiental. Atualmente essa região aglutina áreas urbanas ainda carentes de políticas públicas efetivas para sanar os problemas como: saneamento básico, acesso a água, educação e saúde. Áreas rurais carentes de políticas para permanência na terra, assessoria técnica, estradas, saúde e lazer se mostram como ações necessárias para acesso efetivo as terras.

A atmosfera do urbano e rural se mesclam em Marabá, onde sobre os condicionantes da cidade (zona urbana) estão inseridas as unidades educacionais do referido projeto, no entanto caracteriza-se aqui o município como um todo. O município de Marabá fica localizado na mesorregião Sudeste Paraense. A área urbana do município apresenta as seguintes coordenadas geográficas: 05º 21' 54" Latitude Sul e 04º 07' 24" Longitude.

Com uma população estimada em 2016 de 266.932 habitantes e um Índice de Desenvolvimento Humano Municipal (IDHM) em 2010 de 0, 668. (IBGE, 2016). No tocante a educação (MEC/INEP/SEDUC, 2017), o total de estabelecimentos educacionais era de 316 para o ensino fundamental e de 41 para o ensino médio, deste, ainda no ano de 2015, tem-se o universo de matrículas no município num total de 48.035 matriculados no Ensino Fundamental, para 13.444 matrículas no ensino médio (IBGE, 2017).

Nesse universo que compõe o município de marabá, dispõe de apenas 105 laboratórios e informática na esfera pública e privada. (MEC/INEP/SEDUC, 2017). Essa falta de ferramentas computacionais leva a pensarmos sobre a necessidade premente de desenvolver ferramentas que possibilitem ampliar e/ou melhorar o uso das tecnologias das informações no ensino.

Na contemporaneidade as sociedades são constantemente bombardeadas por um grande volume de informações, sobretudo através da mídia, estas informações influenciam nossa percepção de espaço e tempo, nossa visão de mundo e os modos de pensar e sintetizar o conhecimento, onde o virtual está presente nos avanços tecnológicos.

Portanto, o trabalho que traz os resultados do Projeto intitulado "Proposta Pedagógica aos Modelos Geográficos Projetados pelo Sandbox-PAPIM/Unifesspa (2018-2019). O referido projeto traz a realidade aumentada (Sandbox), que visou impactar o maior número de discentes e docentes da educação básica e do próprio curso da Faculdade de Geografia da Unifesspa.

A proposição que ora se apresenta, levou a proposta as Escolas de Marabá como uma das possibilidades de inserir em sua prática pedagógica, técnicas e instrumentos didáticos que possibilitaram um maior aprendizado a partir do local através do *Sandbox* "Caixa de Areia" que traz a realidade aumentada para as práticas de conteúdos da geografia física.

#### **1.2. Justificativa da Escolha**

Ao iniciar os estudos acadêmicos em 2016 na Universidade Federal do Sul e Sudeste do Pará – UNIFESSPA, foi estabelecido um verdadeiro contato com as Geotecnologias, e a Geografia Física tanto nas disciplinas ministradas em salas de aula, como no convivo nos laboratórios, desde então a certeza que estava no caminho certo para a profissão de ensino era irrefutável.

Logo no mesmo ano ao ingressar de forma voluntária ao grupo de pesquisa denominado Geoecologia das Paisagens, coordenado pela Profa. Dra. Maria Rita Vidal, que tinha como objetivo trabalhar com os aspectos físicos-naturais da paisagem de forma sistêmica, pode obter uma maiêutica que essa metodologia poderia ser um grande alicerce para ensinar geografia física na educação básica.

Posteriormente, com os estágios supervisionados proporcionados pela Faculdade de Geografia, pode-se perceber que o ensino a geografia na educação básica se prendia de forma pragmática aos conteúdos dos livros didáticos, onde tais assuntos não retratavam de forma plausível o lócus do aluno. Com isso, ao representar os aspectos físicos naturais da paisagem o aluno tinha pouco entendimento sobre o que professor queria repassar.

Dessa forma, ouve uma busca no uso mais assertivo no campo das geotecnologias para assim poder apontar conteúdos pedagógicos que levem em consideração o uso de mapas e maquetes retratando aspectos da realidade do aluno.

Ou seja, possibilitar que o aluno possa obter um olhar geográfico sobre a paisagem que o circunda através das dimensões bidimensional e tridimensional.

Esse quadro permanece até os dias atuais, onde a inquietação sobre como possibilitar uma significativa melhora no Ensino de Geografia "Física" para a Educação Básica. Salienta-se que, os debates e os embates com minha orientadora, unificada com as leituras indicadas, me possibilitaram ver além do que estava acontecendo no Brasil, pois meus olhos se direcionaram para as Universidades nos Estados Unidos. E assim pode conhecer o projeto Sandbox (Caixa de Areia), que até então ainda não existia em toda Região Norte do Brasil.

E assim começaram os preparativos para implantação do projeto na UNIFESSPA. No entanto, grandes dificuldades eram existentes, uma delas era a falta de recursos financeiros para custear a implantação do Sandbox, tanto para comprar os matérias tecnológicos como Data-Show, Kinect, Computador, entre outros. E além da montagem metálica do projeto. Perante essas dificuldades, foi iniciado a construção da caixa para a utilização de matérias didáticos que auxiliem o aluno a compreender o entendimento da paisagem físico natural de forma sistêmica. O trabalho leva a produção de metodologia de ensino pautada na interlocução dialógica entre a Geografia e as mídias interativas.

#### **1.3. Objetivo Geral**

Elaborar Material didático de caráter interdisciplinar para fortalecer o Ensino de Geografia Física, utilizando a realidade virtual aumentada, com destaque para o *Sandbox* - Caixa de areia.

#### **1.4. Objetivos Específicos**

- Fortalecer a linguagem da informática para incentivar a inserção de tecnologia de informação e comunicação associada aos conceitos geográficos.
- Introduzir conceitos de cartografia temática e geovisualização aos estudos da Geografia Física, dinamizando as aulas de Geografia Física.
- Contribuir para o exercício da prática pedagógica em conteúdos relacionados a Geografia com foco nas curvas de nível, topografia, hipsometria e dinâmica hídrica.

#### **1.5. Estrutura do Trabalho**

O referente trabalho está estruturado em 5 capítulos, dessa forma busca-se evidenciar o que se discute em cada capítulo do presente trabalho.

O capítulo 1 salienta uma breve discussão sobre a importância da tecnologia como forma de instrumentalização no ensino de geografia, e mostrando como pode ser revolucionário a utilização do sandbox para facilitar o ensino a geografia física. Além disso, o capítulo traz apontamentos sobre a epifania do tema escolhido, e posteriormente apresenta-se os objetivos que se almeja alcançar com a pesquisa.

O capítulo 2 busca-se expressar sobre as bases teóricas que fundamentaram o corpo do trabalho, onde-se discute alguns conceitos sobre a importância da geografia física direcionada ao ensino de geografia. Além de expressar algumas características da realidade virtual, e aumentada. E por fim, busca-se uma dialética entre esses conceitos com a BNCC.

O capítulo 3 é direcionado a parte metodológica da pesquisa, onde-se apresenta quais os matérias necessários para construção da caixa, e sobre seu processo de calibragem, além de mostrar a projeção dos objetos virtuais. E segue explicando sobre a interface do software, e das aulas que contem nele. Dessa forma, esse capitulo termina mostrando o direcionamento do público alvo dessas aulas.

Já o capítulo 4 trata sobre os resultados e discussões que foram gerados a partir da metodologia do uso do Sandbox com alunos e professores da educação básica.

Por fim o capítulo 5 apresenta as considerações finais no que se refere aos dados que foram obtidos e analisados com toda a pesquisa.

#### **2. REFERENCIAL TEÓRICO**

#### **2.1. Geografia Física no Ensino da Geografia**

É importante olhar as conexões existentes no espaço dos alunos para que eles possam compreender as potencialidades e a vulnerabilidade do território, explicando as características físico-naturais presentes em seus cotidianos. Dessa forma, na educação básica a geografia física é ensinada de forma diferente, como afirma Suertegary (2018, p. 13) "na educação básica, não ensinamos Geografia Física, mas, sim, a natureza, enquanto uma dimensão constituinte do espaço geográfico".

Antes de estruturar ainda mais o conceito da geografia física no ensino, é importante salientar que o aluno deve entender que o antrópico é apenas uma das vertentes que compõem a paisagem, e que suas devidas influências de mudanças em um determinado espaço geográfico é praticamente irrelevante comparada com todo o corpo geofísico da terra, pois a paisagem está em constante mudanças, devido aos fenômenos endógenos e exógenos que ocorre no todo da terra, como sita Salgado-Labouriou (1994, p. 4).

> O catastrofismo natural, como foi planteado por Cuvier, é um fenômeno normal da natureza. A erupção do Vesúvio que soterrou as cidades de Pompeia e Herculano no ano 79 A.D., a do vulcão que destruiu a ilha de Krakatoa perto de Java em 1883, a do El Nevado del Ruiz, na Colômbia, em novembro de 1985; o terremoto de Lisboa 1755, seguido de um maremoto que destruiu a cidade, o terremoto do México em setembro de 1985.

Então isso, nos mostra que deve haver uma importância significativa em ensinar os componentes da geografia física, sendo eles; a geologia, geomorfologia, climatologia, entre outros, e só depois analisar como será atuação do homem sobre a paisagem no ecúmeno em que ele habita.

Suertegaray (2018, p. 15) aponta que os estudos da natureza sempre estiveram presentes da Educação Básica, porém, esses conteúdos desde uma institucionalização da Geografia 1870 aos anos de 1960 do século XX, sempre teve um caráter muito dogmáticos, e ortodoxo, ou de forma simples, 'decoreba'

E para que essas correntes sejam quebradas, o aluno deve entender que a falta de compreensão sobre os aspectos físicos naturais da sua paisagem, podem gerar problemas ambientas. Com isso, o Ensino de Geografia Física trabalha com uma de suas vertentes que é o relevo, pois é de grande importância para o entendimento do aluno, que ele desperte a sua capacidade cognitiva de assimilação que o uso e ocupação dos solos pode gerar problemas socioambientais inseridos em seus cotidianos, e terá o relevo como um dos fatores determinante do fluxo dinâmico desses aspectos.

Dando continuidade, ficou nítido que a geografia física na educação básica possui uma filtragem diferente do ensino superior, como afirma (SUERTEGARAY, 2018) "o ensino acadêmico não é mesmo do ensino básico. Dessa forma, o professor ao trabalhar em sala de aula com os alunos sobre os condicionantes físicos da paisagem deve facilitar a linguagem geográfica para que o mesmo possa compreender como os agentes endógenos e exógenos atuam no *in situ*. Com isso Simiellii (2007), também aponta proposição nessa direção quando coloca:

> É fundamental a diferenciação entre o universitário e o saber ensinado pelos professores. Assim como entre saber ensinado e aquele realmente adquirido pelos alunos. Transformação o saber universitário sem desfigurá-lo e sem desvalorizá-lo, em objeto de ensino supõe uma transposição didática que não empobreça o saber universitário, mas que se apresente como uma construção diferenciada, realizado com a intenção de atender o público escolar (SIMIELLI, 2007, p.92).

Destarte, a geografia física deve possibilitar e ampliar os conhecimentos e interatividades de ensino, na busca de provocar a curiosidade e criatividade, permitido que o aluno tenha asas para voar sobre o entendimento da paisagem. Castellar (2005) afirma que;

> Quanto mais os estudantes conhecem dinâmica dos elementos físiconaturais no lugar onde vivem e a maneira como diferentes civilizações foram se apropriando dos recursos naturais, mais condição de atuar na sociedade como cidades terão (CASTELLAR, 2005, p. 35).

#### **2.2. Maquetes e Realidade Virtual Aumentada no Ensino de Geografia**

Entender as dinâmicas da natureza presente na paisagem nunca foi uma tarefa fácil, principalmente quando tais especificidades têm que ser trabalhadas e compreendidas pelos alunos da educação básica. A priori professores de geografia encontram uma certa barreira cognitiva em transmitir seus conhecimentos para os alunos da rede de educação básica, sobretudo quando estes desafios são em ensinar os elementos da representação espacial.

Porém, o incentivo e inserção das chamadas novas tecnologias na educação, principalmente no ensino básico, tem contribuído de sobremaneira para sanar essas barreiras. A incorporação das Tecnologias da Informação e da Comunicação (TIC) é uma realidade presente na sociedade contemporânea e tal fato já é uma realidade nas salas de aulas.

No entanto, verifica-se que o livro didático ainda se mantém como o recurso mais utilizado em sala de aula, em muitas vezes torna-se roteiro para as aulas, não possibilitando o pensar e o agir reflexivo dos alunos. Corroborando com os apontamentos de Morin (2000), "a separação entre sujeito e objeto do conhecimento torna cada vez menos impraticável à possibilidade de reflexão do sujeito sobre sua pesquisa".

Mas para que o professor consiga realizar de forma plausível o que Cavalcanti (2008) menciona que, "o papel principal da aula será analisar e identificar os aspectos que estão inseridos no cotidiano de cada aluno".

Determinadas tecnologias ajudam atualmente nos processos de ensinoaprendizagem, estas podem ser pontuadas pela realidade virtual (RV) que teve suas primeiras centelhas no século XX, é algo que vem contribuindo de forma eficaz como ferramenta de auxílio para o ensino e aprendizagem. Uma vez que o aluno interage desencadeando sua compreensão de forma sistêmica sobre o funcionamento dos processos físicos naturais de sua paisagem.

A realidade aumentada é um recurso cada vez mais estudado e aprimorado entre as empresas de tecnologia, pois é uma tecnologia que consegue realizar a mistura entre o mundo real e o virtual (TECMUNDO, 2009). Com isso, ao unificar tecnologia e educação, é possível utiliza-se da realidade aumentada para subsidiar uma educação melhor, e para mais além, o aluno pode representar processos atuantes no relevo. Onde Castrogiovanni (1999) salienta que, "abarca que ensinamento unificado com a experiência dos alunos revelam um melhor entendimento cognitivo geográfico.

Com o recurso da realidade aumentada tanto o professor como o aluno podem trabalhar em simbiose na sala de aula transformado assuntos complexos, em ensinamentos de fácil aprendizagem, como cita (BARION e OLIVEIRA, 2009, p. 14).

> Sobre a realidade aumentada faz-se necessário dizer que esta se constitui em uma das possibilidades de melhorar a educação por meio da utilização do computador com seus respectivos sistemas educativos com a finalidade de fornecer espaço tanto para o aluno quanto para o professor de forma que os mesmos possam descobrir um meio de utilizar o computador para transformar uma determinada informação em um conhecimento.

Com isso, segundo (LUFT,2018, p. 2) "é esperado que o aluno faça o uso de sua imaginação para compreender estruturas, fato cotidiano no aprendizado de disciplinas como: Geografia, topografia, geologia e hidrografia".

E a partir disso, (MOURA, 2019, p. 2) destaque que;

A realidade virtual tem o potencial de colaborar no processo cognitivo do aprendiz, proporcionando não apenas a assimilação da teoria, mas também a experimentação prática do conteúdo em questão, sendo assim acredita-se que a RV pode ser um grande instrumento de apoio no ensino.

A partir das infinitas possibilidades de emprego desse recurso como forma de melhorar o ensino e aprendizagem é que se propôs fazer uso da mesma, através da representação em forma de maquete.

O uso da tecnologia é algo muito intrínseco em nossa sociedade contemporânea, dessa forma tal ferramenta dos dias modernos também estão existentes nas escolas. Tradicionalmente o uso da maquete com materiais em EVA, isopor, acetato, etc, são ainda bastante conhecidos e divulgados em meios acadêmicos e escolares (LOCH, 2008; OLIVEIRA, MALANSKI, 2008, SIMIELLI, GIRARDI, MORONE, 2007).

### **2.3. Natureza em Dialética com a BNCC**

Ao analisar em uma escala cronológica sobre as leis que rege a educação brasileira, temos o primórdio da Constituição Federal de 1988 que já ressaltava sobre a importância da educação no Brasil.

> Art. 205. A educação, direito de todos e dever do Estado e da família, será promovida e incentivada com a colaboração da sociedade, visando ao pleno desenvolvimento da pessoa, seu preparo para o exercício da cidadania e sua qualificação para o trabalho.

Posteriormente nos anos seguintes, desde 1996 a 2014 foram criadas leis para alicerçar e garantir os direitos cabíveis para educação, como a Lei de Diretrizes e Bases da Educação Nacional, os Parâmetros Curriculares Nacionais, Diretrizes Curriculares Nacionais da Educação Básica. E com isso, em 2017 surge a Base Nacional Comum Curricular (BNCC), que é um documento de caráter normativo que define o conjunto orgânico e progressivo de aprendizagens essenciais que todos os alunos devem desenvolver ao longo das etapas e modalidades da Educação Básica. Impacta a escola a medida em que define o que os alunos deverão aprender.

A BNCC possui temáticas que ajudam nortear o ensino de geografia, e uma delas é a unidade temática Natureza que destaca a importância do aluno em entender a articulação da geografia física com os processos físicos naturais do Planeta Terra. E de acordo com a (BNCC, 2017, p. 362).

> No Ensino Fundamental – Anos Iniciais, destacam-se as noções relativas à percepção do meio físico natural e de seus recursos. Com isso, os alunos podem reconhecer de que forma as diferentes comunidades transformam a natureza, tanto em relação às inúmeras possibilidades de uso ao transformála em recursos quanto aos impactos socioambientais delas provenientes. No Ensino Fundamental – Anos Finais, essas noções ganham dimensões conceituais mais complexas, de modo a levar os estudantes a estabelecer relações mais elaboradas, conjugando natureza, ambiente e atividades antrópicas em distintas escalas e dimensões socioeconômicas e políticas.

Suertegaray (2018) também salienta a importância de entender o conceito de natureza para geografia.

> Natureza então é representada na Geografia pelo relevo ou superfície da terra nas suas diferentes manifestações (material, forma, processo), pela água, pelos solos, pela vida animal e vegetal, além do ar. Seja nesta concepção, ou outras mais contemporaneamente discutidas, compreender/estudar a natureza é fundamental na Geografia (SUERTEGARAY 2018, p. 23).

Entende-se que, o conceito de natureza serve como alicerce em sala de aula para que o aluno possa compreender seu espaço. E a problematização sobre a importância de tal conceito esta interligada com o campo da educação ambiental, na qual se insere aspectos do cotidiano do aluno, tal tema é debatido no Brasil desde 1973 com a criação da Secretaria Especial do Meio Ambiente (Sema).

E ainda seguindo essa análise histórica que permeia a Educação Ambiental, em 1999, foi aprovada a Lei n° 9.795, que dispõe sobre a Política Nacional de Educação Ambiental (PNEA), com a criação da Coordenação-Geral de Educação Ambiental (CGEA) no MEC e da Diretoria de Educação Ambiental (DEA) no Ministério do Meio Ambiente - MMA.

Com isso, entende-se que, o conceito de natureza não é importante apenas para construção de conhecimento do aluno, mas é extrema valia a formação de um cidadão. Porém, é bem verdade que ao repassar esses assuntos em sala de aula muitas vezes são trabalhados de forma sem sentido para os estudantes, pois alguns exemplos não representam a realidade do aluno. Assim (BERTOLINO, 2017, apud MORAIS 2011, p. 83)

> Para Morais (2011), estudar o cotidiano dos estudantes possibilita trabalhar com as temáticas físico-naturais, pois a escola, a casa, bairro são repletos de fenômenos que caracterizam a necessidade de seu estudo, os tipos de relevo, de rocha e solos, quais são as suas dinâmicas naquele lugar de moradia, quais os problemas de cada um e as possibilidades de estudo a partir disso.

#### **3. METODOLOGIA**

#### **3.1. Construção da Caixa e seu Processo de Calibragem**

O projeto *Sandbox* teve seu desenvolvimento no Estados Unidos da América (EUA) e posteriormente, algumas universidades no Brasil fizeram utilização dessa ideia. Através de um *software* que gera interações por meio de movimentos possibilita a criação de uma "Realidade Virtual – RV, que possibilita elaborar e/ou modelar uma diversidade de relevos e interações em bacias hidrográficas, gerando contornos topográficos com cores de elevação simulando também a dinâmica das águas.

Portanto, a premissa geográfica adotada pelo trabalho passa pela atualidade dos preceitos da representação espacial em BERTIN (1988) e as novas possibilidades de visualização e representação cartográficas dos elementos naturais e humanos, além de utilizar-se referenciais teóricos como Suertegary (2018) que trabalha com os conceitos físicos naturais no ensino, além de Castellar (2005) que retrata a importância de utilizar a maquete para o ensino da geografia física.

No que tange o processo de montagem da estrutura do projeto, o mesmo foi dividido na construção da caixa de areia, montagem dos equipamentos, instalação dos softwares e a calibragem (Kinect-mundo-projetor), e testagens. Os materiais utilizados para a construção da caixa estão listados abaixo (Quadro 1).

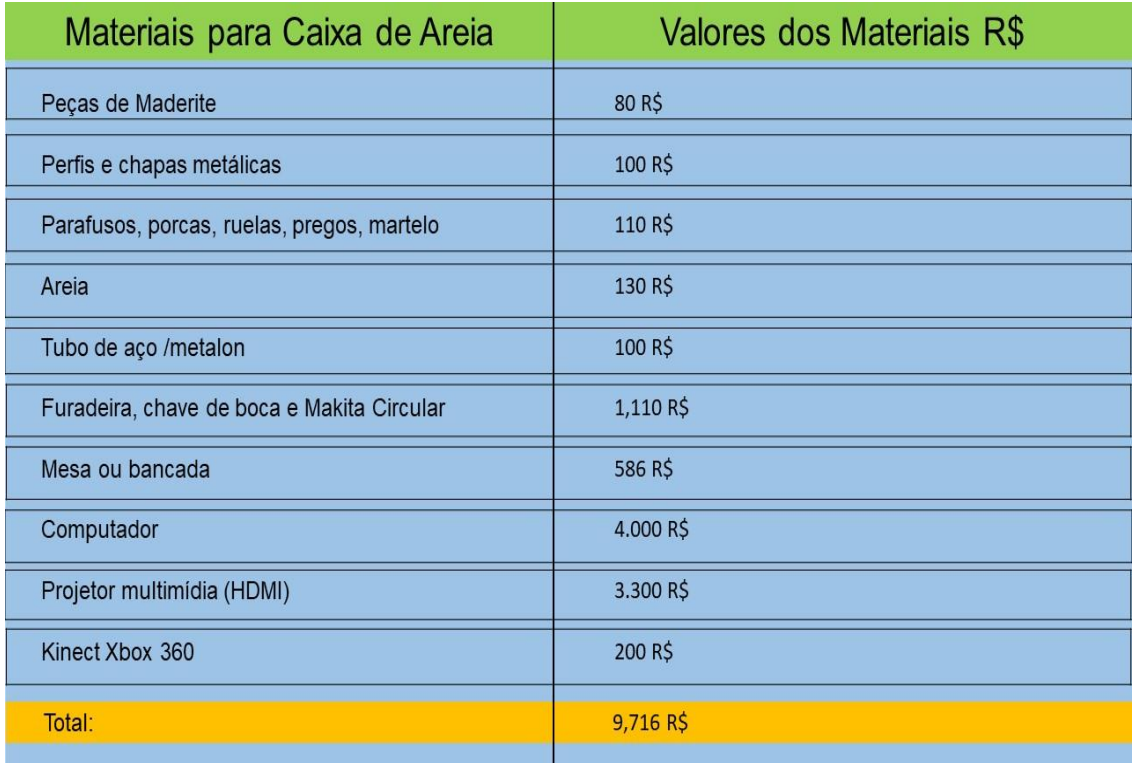

Quadro 1 – Materiais da Caixa de Areia e seus Valores.

Organização: LIMA 2019.

Fica nítido que para a montagem do projeto como um todo, vai muito além de um computador e de um projetor. No tocante ao valor final do equipamento (caixa), destaca-se que nem todas as escolas da Educação Básica principalmente as oriundas da rede pública têm recursos financeiros para custear sua instalação e funcionamento para seus alunos. Por isso a importância da universidade em trabalhar em conjunto com as Escolas.

A caixa utilizada (Figura 1) foi feita com maderite, com dimensões de 80 cm de largura por 120 cm de comprimento, para que dessa forma pode-se corresponder tanto ao campo de visão da câmera do Kinect quanto à área de cobertura do projetor. Além disso, a caixa possui entorno de 10 cm de profundidade para acondicionar entorno de 1/2m<sup>3</sup> de areia fina.

Figura 1 – Montagem da Caixa de Areia.

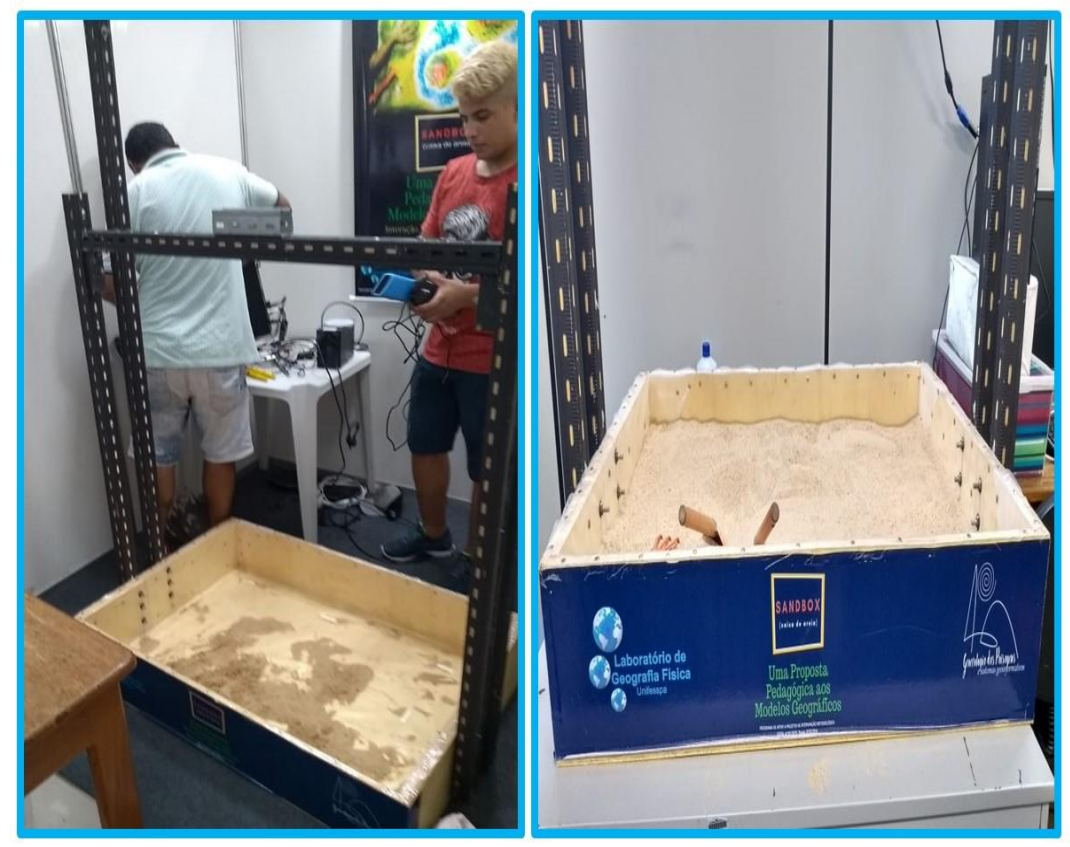

Fonte: LIMA 2019.

Na sequência teve-se o desenvolvimento do suporte metálico para conectar o Kinect e o projetor. A partir de eletrocalhas juntamente com maderites foi desenvolvido os perfis metálicos, onde o primeiro suporte é referente para fixar o projetor que teve duas barras de 200 cm que foram colocados na posição vertical, e a outra de 120 cm que foi colocada na Horizontal.

O segundo suporte serviu para firmar o kinect que teve duas barras metálicas de 140 cm que foram colocadas na vertical e outra com 120 cm que ficou na posição horizontal (Figura 2).

Figura 2 – Montagem dos Perfis Metálicos.

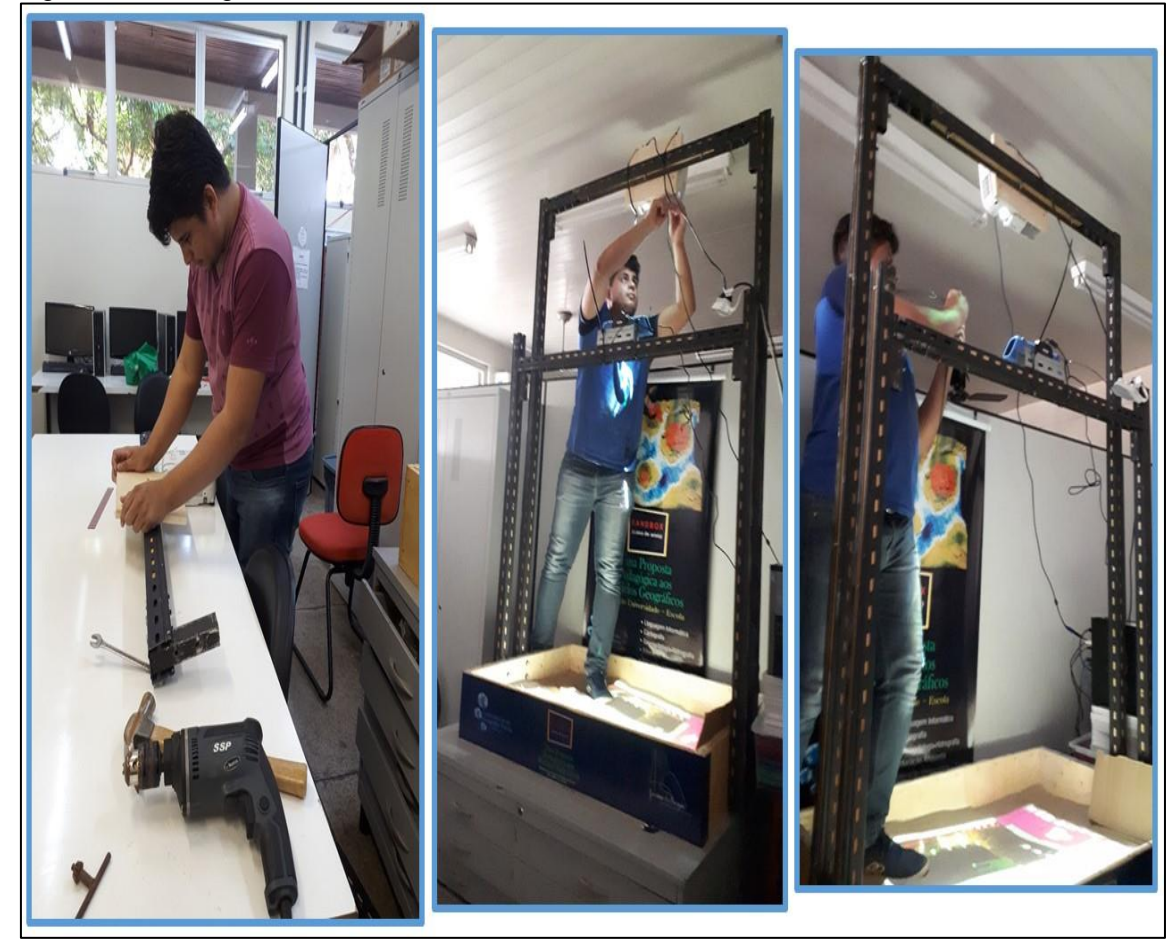

Fonte: LIMA 2019.

Para fazer o encaixe de cada estrutura foi utilizado entorno de 1,50 cm de Metalon (40x40), posteriormente soldados com uma solda elétrica com eletrodos revertidos que foram colocados em um anglo de 40°graus, além disso, foi utilizado parafusos de 6 cm com porcas e ruelas. No primeiro suporte, foi preciso fixar uma chapa metálica que teve a medida do projetor, e foi colocada na barra superior numa posição de 50 cm no perfil superior de 120 cm.

Tomar como parâmetros todas as medidas indicadas no site de construção são de extrema importância para um bom funcionamento da caixa, pois o ângulo do campo de visão da câmera do sensor Kinect é de cerca de 90º, por isso, o sensor deve ser posicionado o mais alto possível acima da superfície da areia. Dessa forma, a imagem abaixo (Figura 3) mostra o campo de atuação tanto do projeto como do Kinect.

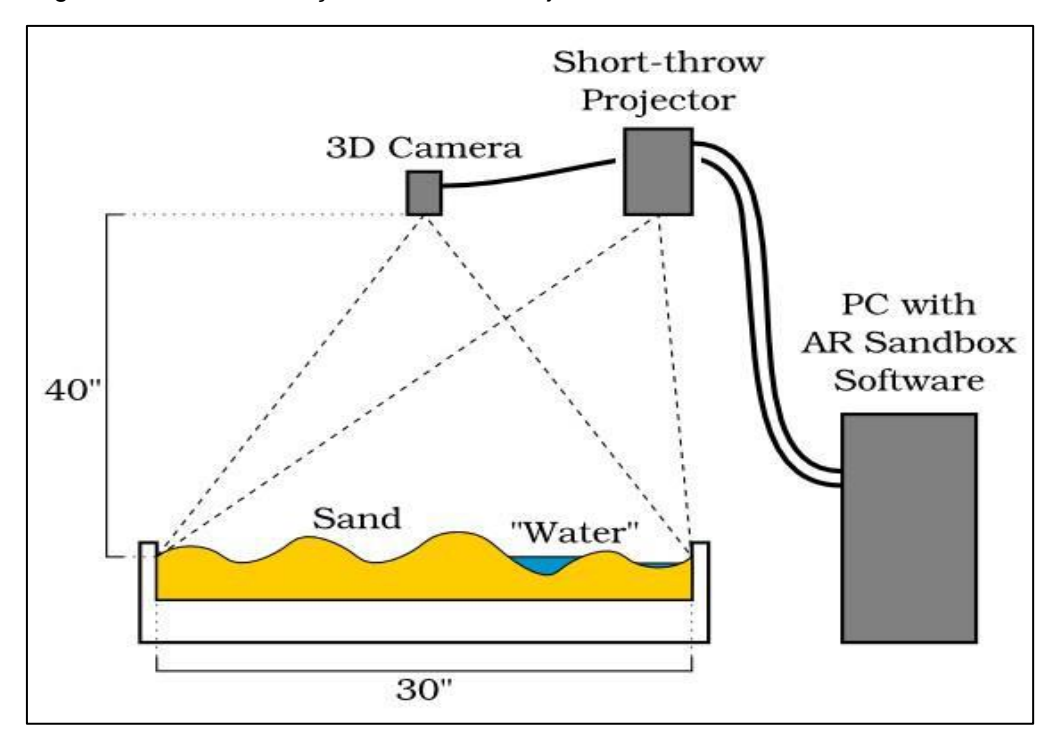

Figura 3 – Área de Atuação do Kinect e Projetor.

Fonte: http://idav.ucdavis.edu/ okreylos/ResDev/SARndbox/

Destarte essas medidas não são universais, caso seja de interesse construir a caixa de areia em um tamanho maior ou menor do que o projeto aqui presente, tanto altura dos perfis metálicos como da caixa onde ficara areia deve seguir as mesmas proporções para evitar erro de leitura dos sensores do Sandbox.

Depois de realizar todo o processo de montagem da caixa descrito acima, segue a segunda etapa para o funcionamento do Sandbox, que é o processo de calibragem, onde ele é dividido em três etapas (Figura 4), a Calibragem do Kinect, a Calibragem do Mundo, e por fim, a Calibragem do Projetor.

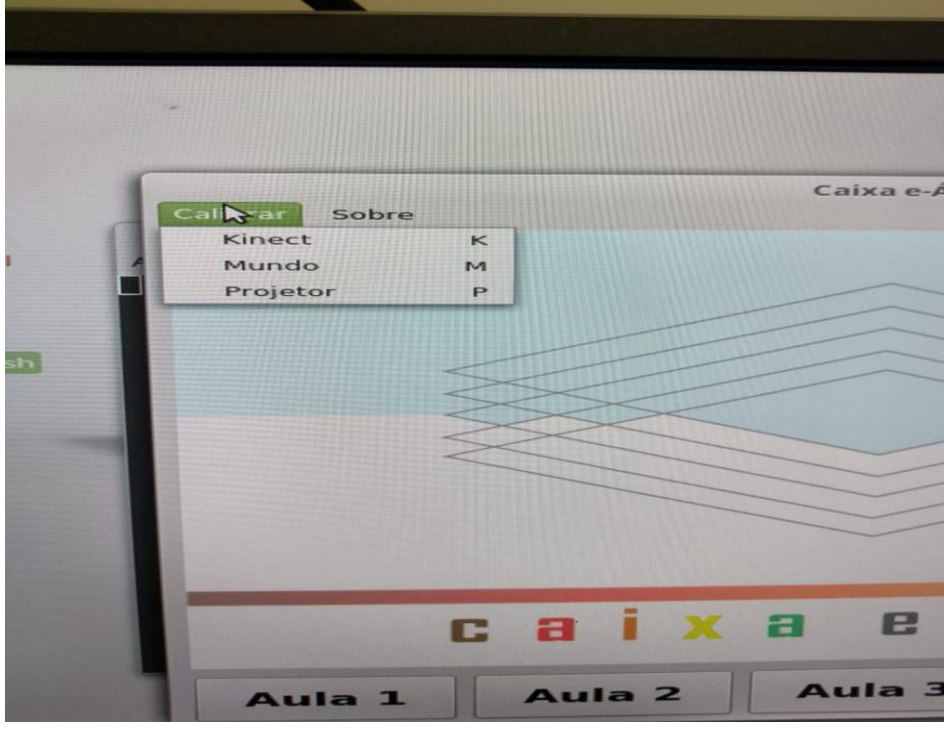

Figura 4 – Menu de Calibragem do Sandbox.

Fonte: LIMA 2019.

Antes de adentrar no processo de calibragem, é importante ressaltar a criação dos marcadores, pois eles servirão como uma espécie de ponto de referência para os sensores presente no Kinect (Figura 5). E como podemos observar na imagem abaixo, ao todo são quatro marcadores em forma de paralelepípedos, e um círculo com linhas em forma de cruz. E para confecção dos mesmos foi feito com auxílio de caneta, cola tesoura, e papéis A4.

Figura 5 – Marcadores da Caixa de Areia.

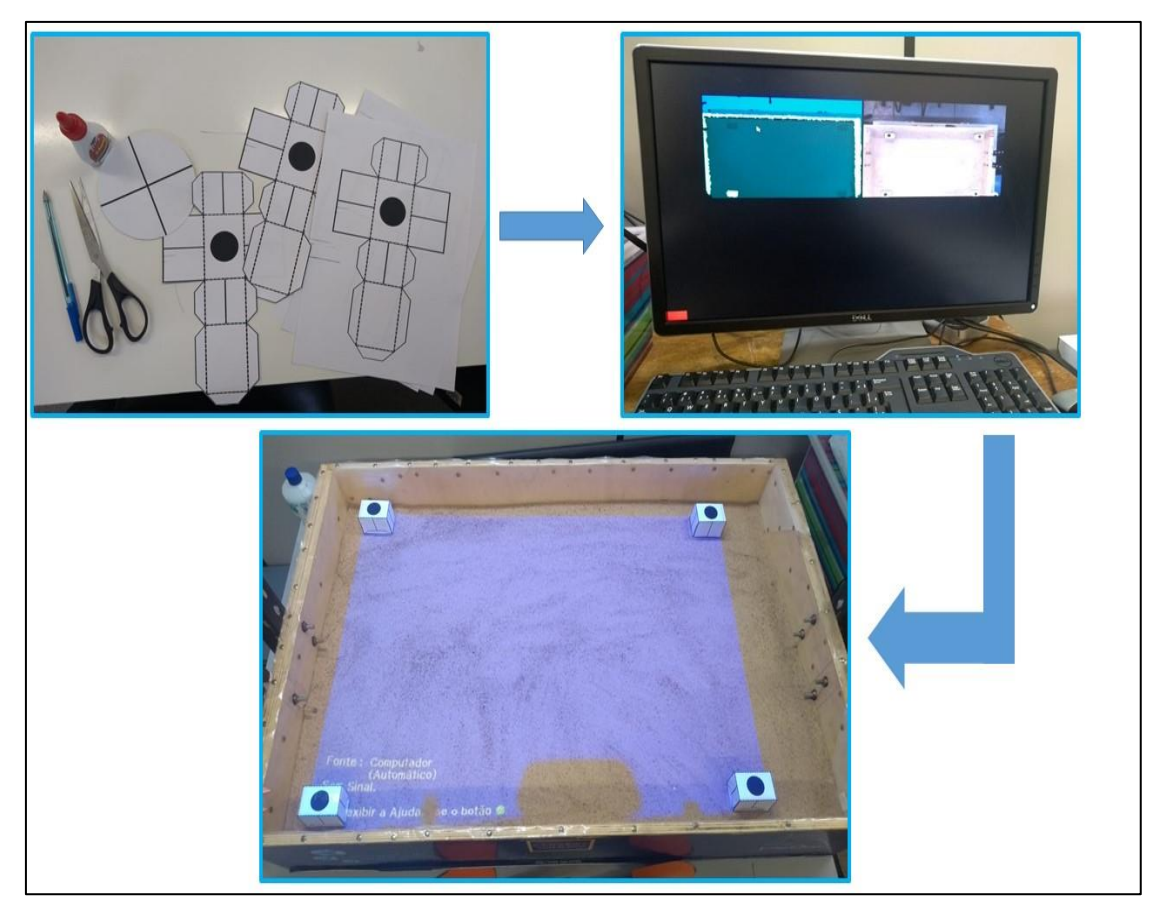

Fonte: LIMA 2019.

A calibragem do Kinect (Figura 6) serve para capturar as representações apropriadas de movimentos na superfície da areia. As câmeras presentes no Kinect são pré-calibradas de fábricas, no entanto, ela tem pouca precisão, necessitando que amplie seu raio precisão através da calibragem.

Assim, a calibragem é de extrema importância para facilitar as leituras de correção de profundidade por pixel, pois sem isso, o Kinect irá capturar uma superfície completamente plana, dificultado as representações das linhas de contorno de elevação.

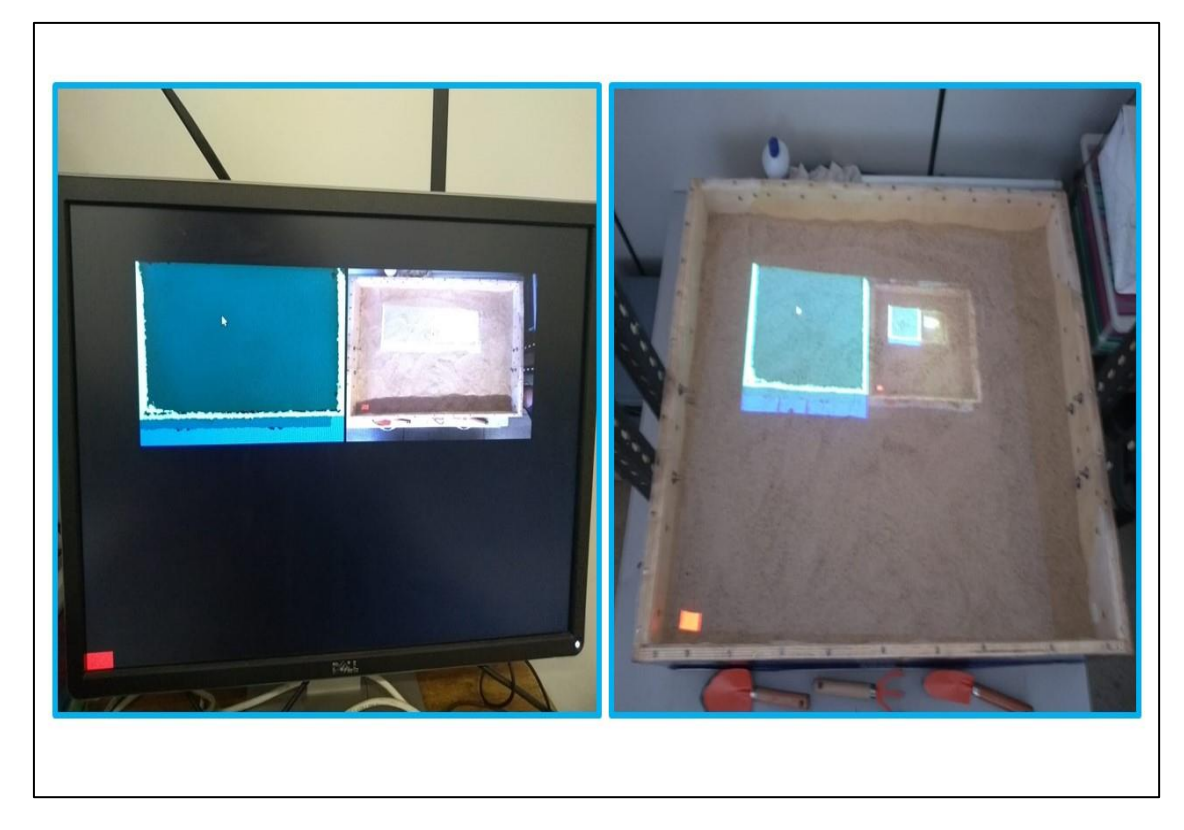

Fonte: LIMA 2019.

Posteriormente, vem a calibragem do mundo (Figura 7), esse processo serve para que a câmera do Kinect estabeleça uma relação de equação do plano matemático da superfície da areia. Esse processo tem que ser efetuado sempre que forem feitas mudanças de posição tanto do Kinect como do projetor. Esse fator associado ao peso do equipamento total, impossibilita o constante deslocamento da caixa.

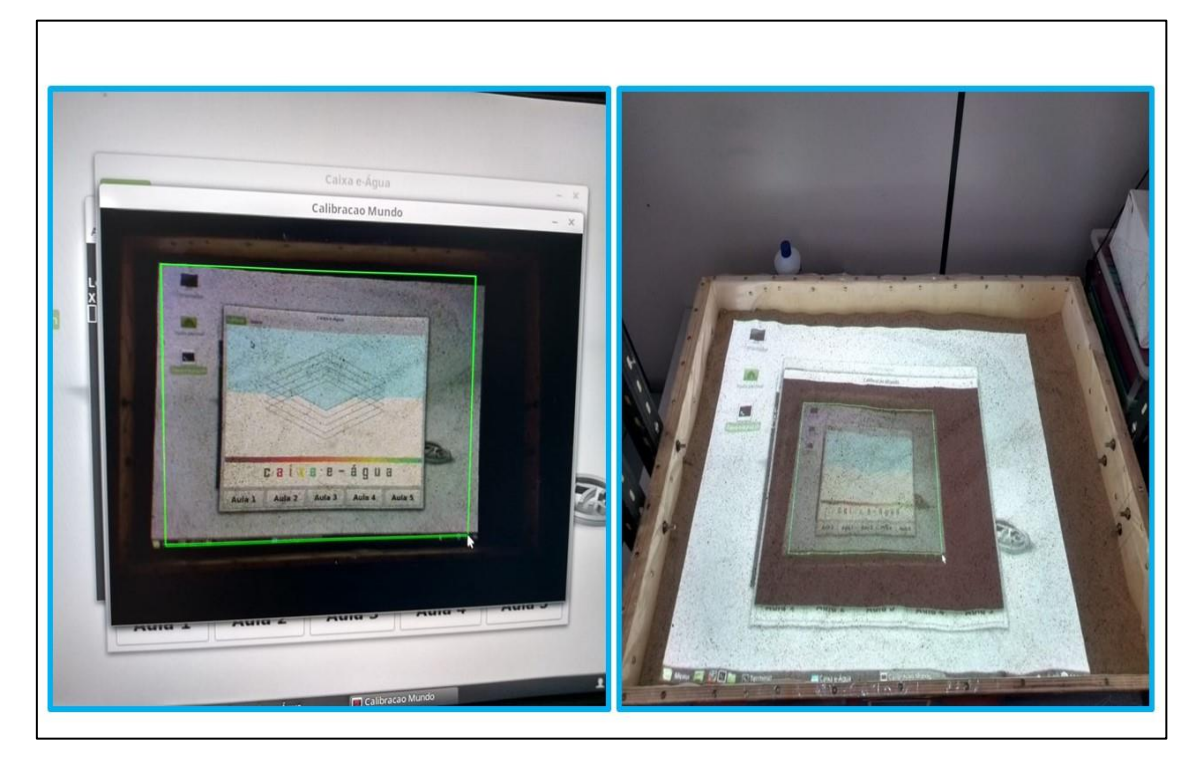

Fonte: LIMA 2019.

Através da calibragem do mundo, a projeção gera um quadrado verde que é responsável em elaborar o plano matemático com a superfície de areia para projetar as formas em 3D.

E por fim, a calibragem do projetor (Figura 8) que serve para medir o alinhamento tanto do campo de visão da câmera do Kinect, como da imagem do projetor. Ambos os processos são necessários para o pleno funcionamento da caixa.

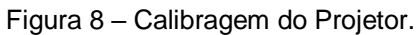

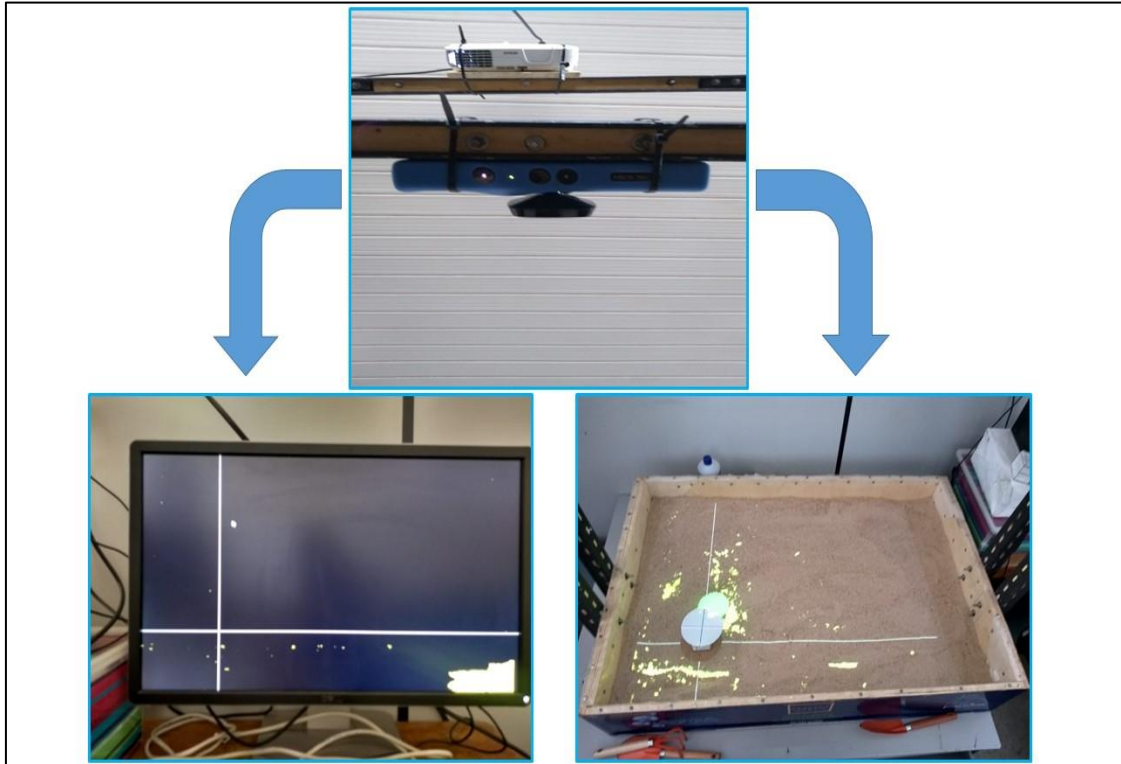

**Fonte: LIMA 2019.**

Todos esses procedimentos geram linhas tanto no monitor como na caixa de areia, e com ajuda do círculo de papel será possível fazer as leituras dos sensores da caixa.

### **3.2. Funcionamento da Caixa e a Projeção de Objetos Virtuais**

Uma das partes mais complexas para o funcionamento da caixa é a instalação do seu Software o Sandbox, o software funciona apenas em sistemas operacionais Linux ou Mac OSX. Além disso, o Sandbox possui dois componentes importantes: o renderizador de mapas topográficos e o simulador de fluxo de água.

Esses dois componentes exigem um computador potente (Quadro 2), para seu funcionamento, e evitando que durante seu funcionamento ele não terá "bug", ou seja, mal funcionamento nas projeções.

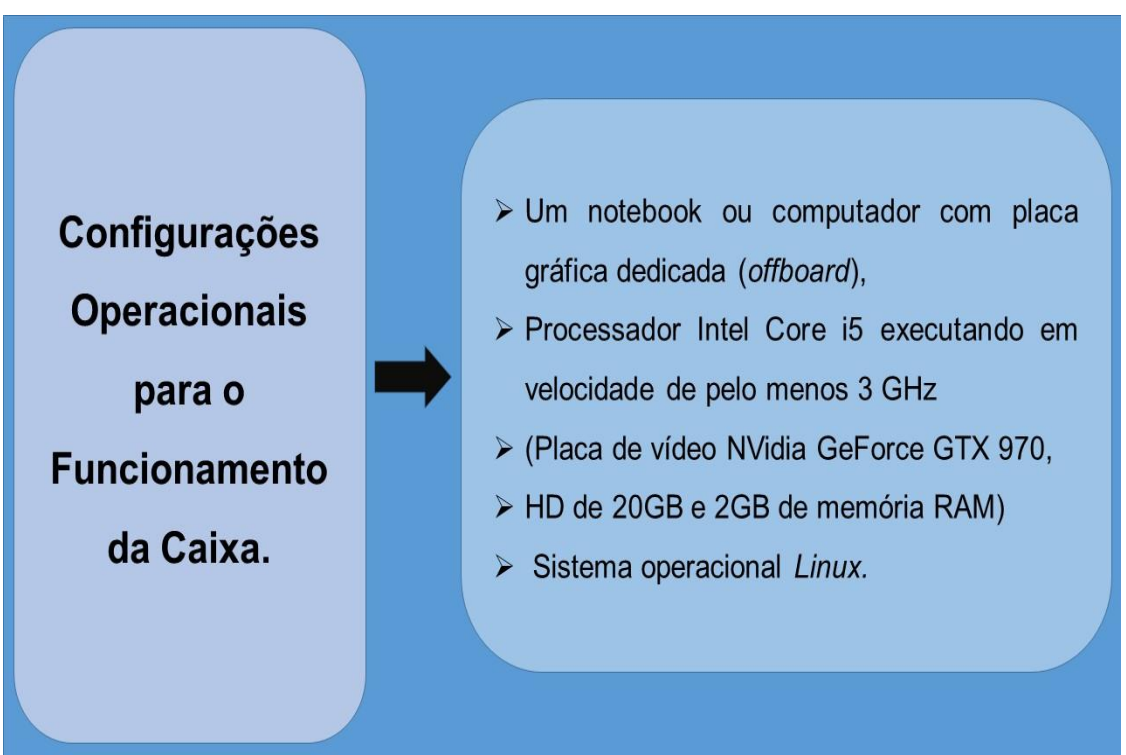

Quadro 2 – Componentes para o Funcionamento do AR Sandbox.

Fonte: Organização - LIMA 2019.

 $\ddot{\phantom{a}}$ 

Outra característica importante do Sandbox, é que ele não precisa de uma conexão com a internet para seu pleno funcionamento. Com todos esses componentes presentes no PC ou notebook, é possível gerar objetos virtuais (Figura 9) na caixa de areia.

Esses objetos são gerados com ajuda da tecnologia de leitor QR CODE<sup>1</sup>, presente em um aplicativo de jogo que pode ser obtido de forma gratuita pela *Play Store* chamado Ciclo Hidrológico.

 $1$  Código QR é um código de barras bidimensional que pode ser facilmente escaneado usando a maioria dos telefones celulares equipados com câmera. Esse código é convertido em texto, um endereço URI, um número de telefone, uma localização georreferenciada, um e-mail, um contato ou um SMS.

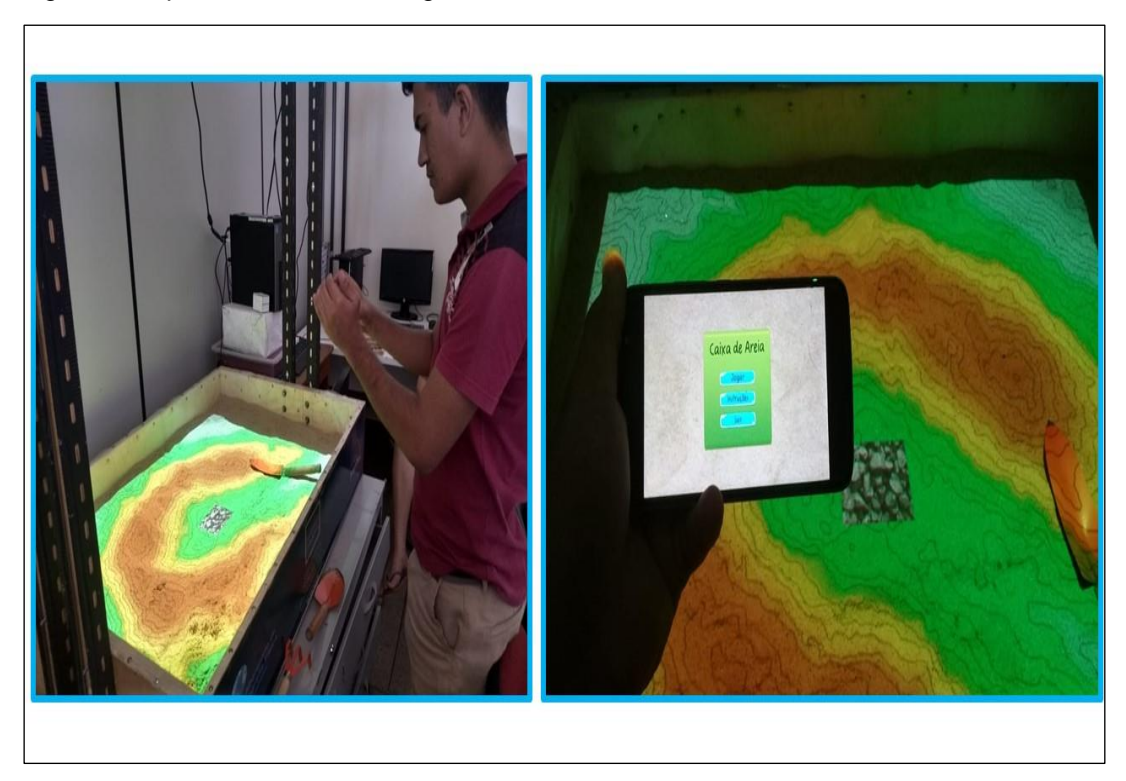

Figura 9 – Aplicativo Ciclo Hidrológico – Leitor QR Code.

Fonte: LIMA 2019.

1

Como podemos observar na imagem acima, o aluno com o uso do *smartphone* consegue interagir de forma direta com a caixa de areia. Dessa forma, é bem verdade que o professor converte o uso do celular que nos dias atuais é algo que tira grande parte do foco dos alunos em sala de aula, em uma ferramenta educativa e lúdica para o ensino de geografia física. Com o aplicativo em mãos, o ciclo hidrológico irá projetar um avatar<sup>2</sup> virtual (Figura 10) na caixa de areia, onde o jogo irá direcionar o aluno para um Quiz 3sobre perguntas relacionadas a água existente no planeta Terra.

<sup>&</sup>lt;sup>2</sup> A palavra avatar, refere-se às figuras que são criadas pelos usuários de aplicativos e jogos, permitindo sua personalização no mundo on-line - (Avatar mud. Disponível em: . Acesso em: 23 de novembro de 2019).

 $3$  Faça uma nota do que é o QUIZ Aqui!! Assim como fiz com avatar – as notas devem ter poucas linhas!!

Figura 10 – Avatar do Caixa e água.

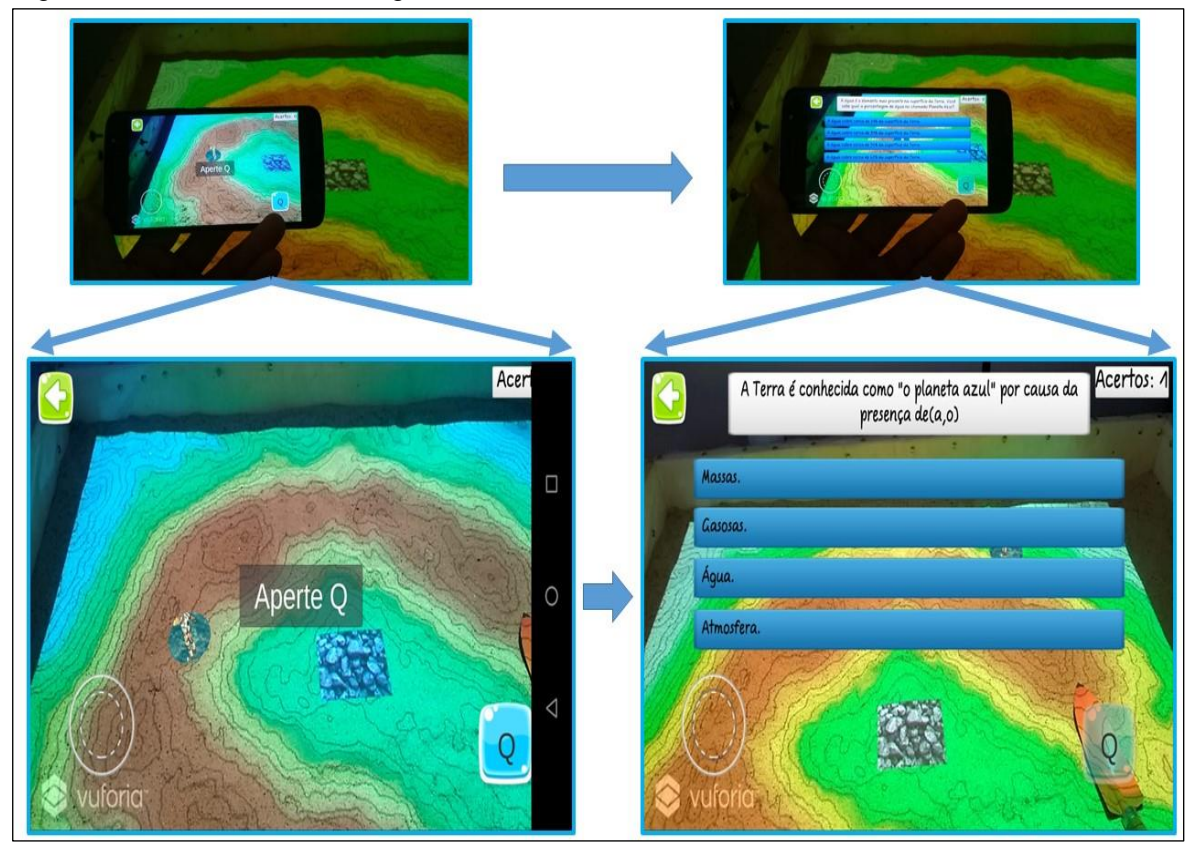

Fonte: LIMA 2019.

Com o avatar projetado pelo QRcode, o aluno terá que mover ele com ajuda do *smartphone* para encontrar as poças de água que estarão presentes na caixa de areia, e com o avatar posicionado na poça de água irá aparecer um comando na tela do celular pedido para clicar na letra Q. Dessa forma, surge um Quiz na tela com questões que interagir com o aluno algumas características da água presente em nosso planeta.

Ao todo o game é composto por oito perguntas, que no final do Quiz surgirá a porcentagem de acertos e erros dos alunos sobre a dinâmica. Aconselha-se que, ao aplicar esse jogo com as turmas, os alunos sejam divididos em grupos em busca de fazer uma pequena competição com eles para saber qual grupo terá o maior número de acertos com o jogo.

### **3.3. Aulas Possíveis com Aplicação do Sandbox – Caixa de Areia**

A utilização do Sandbox para composição de aulas é algo que pode se torna muito dinâmico ou complexo, pois existe opções de aulas que vão muito além dos modelos de projeções representados na caixa de areia, devido a cada aula estar de certa forma ligada com o lado subjetivo do professor e da forma como ele pretende trabalhar e avaliar seus alunos.

Ao abrir o *software* Sandbox, a primeira vista é mostrado cinco possibilidades distintas de aulas<sup>4</sup> (Figura 11) para trabalhar com os processos físicos naturais da paisagem.

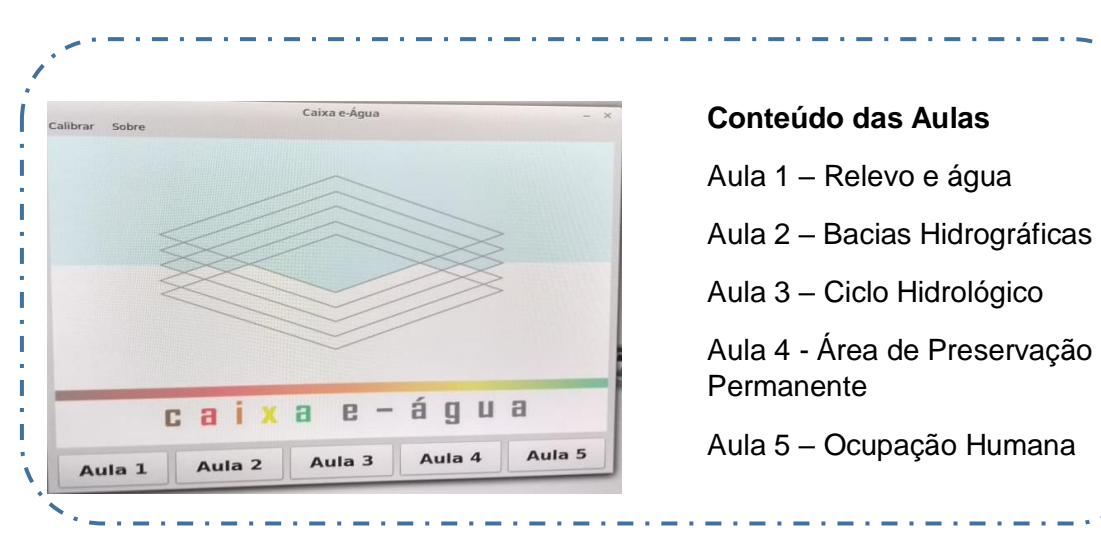

Figura 11 – Primeiro Plano na Tela Inicial do Software com as Aulas nos Sandbox.

Fonte: LIMA 2019.

 $\overline{a}$ 

Cada aula possui três estações simultâneas com duração de 15 minutos de atividade em cada: caixa de areia, animação e experiência, as animações são na maioria das vezes selecionadas no site da Agência Nacional de Águas (ANA).

 **Aula 1 - Relevo e chuvas:** através desse recurso é possível trabalhar vários conteúdos que tange a geografia física, pois algumas de suas especialidades será trabalhar com os aspectos de relevo e com os processos pluviométricos (Figura 12).

<sup>4</sup> Todas as aulas podem ser acessadas pelo endereço:

[https://drive.google.com/file/d/1iE18L7fWraKlZWBhDwWMigRJf\\_415Uxf/view](https://drive.google.com/file/d/1iE18L7fWraKlZWBhDwWMigRJf_415Uxf/view)

Figura 12 – simulação do relevo e chuva

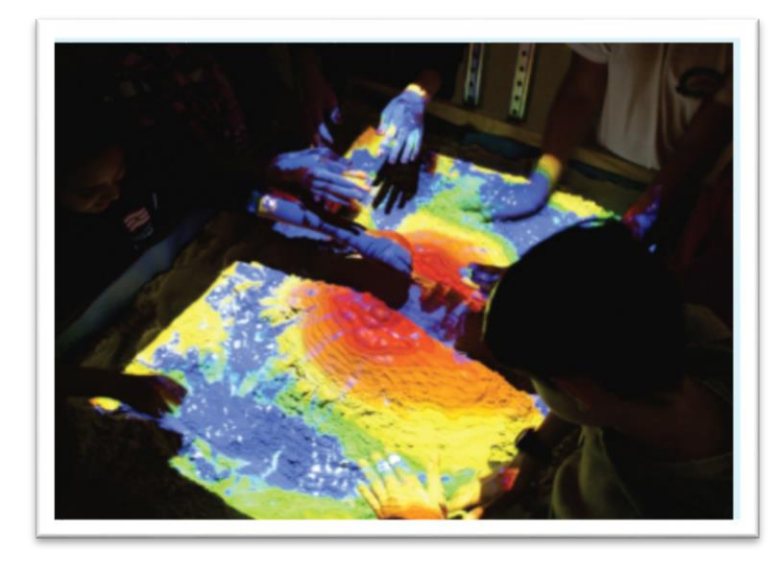

Fonte: arquivos da pesquisa.

Aqui é importante que os alunos já tenham conhecimento sobre altitudes, que está pode ser representada de diversas maneiras por meio da altimetria, a partir de mapas topográficos e hipsométricos.

 **Aula 2 - Bacias hidrográficas:** A atividade busca refletir com os estudantes sobre a importância das bacias hidrográficas. As bacias hidrográficas são superfícies drenadas por um rio principal e seus afluentes, que formam os cursos d´água (Figura 9). Os cursos d´água possuem nascentes e em uma bacia hidrográfica todos vão desembocar em um único ponto, denominado foz ou exutório. As bacias hidrográficas são definidas pelo relevo e possuem diferentes formas e tamanhos (Figura 13).

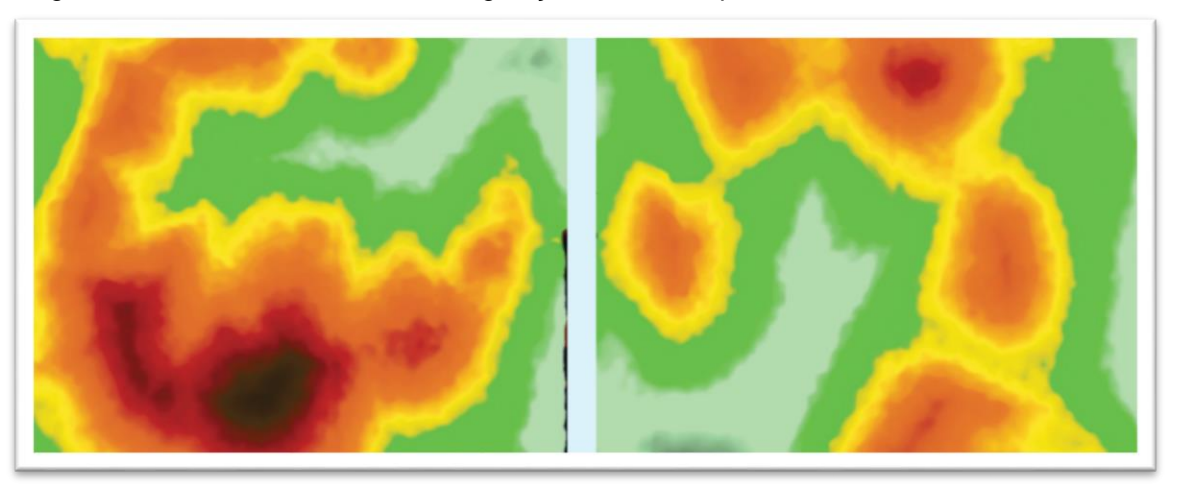

Figura 13 – Diferentes formas da configuração das bacias para a atividade.

Fonte: atividades do projeto 2018.

A aula de número dois tem uma característica bastante dinâmica, pois ela é responsável em projetar os tipos de Bacias hidrográficas. Dessa forma, cabe aos alunos tentarem modelar areia que está presente na caixa de acordo com o relevo projetado pelo Sandbox.

 **Aula 3 - Ciclo hidrológico:** Nesta atividade é importante que os estudantes compreendam que existem diferentes corpos d´água naturais presentes em uma bacia hidrográfica, concentrando grande volume de água, como nascentes, córregos, rios, ribeirões, lagos, lagoas, entre outro. Nessa atividade os alunos são convidados a trabalhar de forma direta com o uso do *smartphone,* como foi mostrado nas figuras acima (Figura 10, Figura 11 acima).

 **Aula 4 - Área de Preservação Permanente:** Já a aula 4 é possível trabalhar temáticas referente a Áreas de Preservação Permanente definidas pelo Código Florestal, Lei nº 12.651/2012**.** Para realização desta atividade, sugere-se que o professor utilize novamente um dos modelos de bacias hidrográficas disponibilizados nas aulas anteriores. Com uma bola de isopor cortada ao meio e pintada de preto é possível fazer o marcador das nascentes e onde possivelmente estariam localizadas as Áreas de Preservação Permanente ripárias. Depois confira com a ferramenta validar se as APPs foram indicadas no local correto.

 **Aula 5 - Ocupação Humana:** aqui é possível trabalhar com os aspectos da Educação Ambiental, ela faz uma dialética com a problematização das ocupações humanas. Assim espera-se que os alunos consigam compreender como deve ser feito o uso e ocupação de uma paisagem, para tanto a utilização dos procedimentos das aulas anteriores são necessárias para essa pratica.

Perante a essa gama de possibilidades de aulas, o trabalho aqui apresentado buscou como foco os assuntos da geomorfologia e bacias hidrográficas, educação ambiental tendo sempre o foco da cartografia temática. Na geomorfologia buscou-se destacar os tipos de relevos, processos dinâmicos das formas de relevo, e como o fluxo de água se comporta em relação ao nível topográfico de um relevo.

Em bacias hidrográficas e recursos hídricos o norte das aulas eram que os alunos pudessem compreender que ambiente e sociedade pertencem ao um processo sistêmico. Como isso, foi apresentado áreas de APP's, planície fluviais e como esses fatores interferem de forma direta no processo estratégico para a manutenção dos sistemas ambientais, políticos e econômicos de um território.

Dessa forma, para que eles conseguissem apreender de forma lúdica essas características, a dinâmica cíclica natural das enchentes e alagamentos da cidade de Marabá – PA foi o exemplo utilizado nas aulas para despertar a maiêutica dos alunos referente ao assunto tratado.

Na cartografia temática e digital, o objetivo buscado foi levar a compreensão das técnicas e das representações espaciais da cartografia temática e digital moderna, sempre discutindo os processos de introdução das novas tecnologias no cotidiano do aluno.

E por último, a educação ambiental e sua devida importância como alicerce para um desenvolvimento sustentável, onde o aluno entende sobre a importância da água, solo, vegetação, da criação de áreas de preservação permanentes. Interessante dizer que o projeto teve parcerias entre bolsistas do PAPIM e 5 bolsistas do PIBID<sup>5</sup>, ambos desenvolvendo ações no laboratório de Geografia Física para a plena na realização das atividades e aulas previstas.

 $\ddot{\phantom{a}}$ 

<sup>5</sup> O [Programa Institucional de Bolsa de Iniciação à Docência \(Pibid\)](http://www.capes.gov.br/educacao-basica/capespibid) é uma ação da Política Nacional de Formação de Professores do Ministério da Educação (MEC) que visa proporcionar aos discentes na primeira metade do curso de licenciatura uma aproximação prática com o cotidiano das escolas públicas de educação básica e com o contexto em que elas estão inseridas.

#### **3.4. Público Alvo**

Relacionado ao público que o projeto caixa de areia abrange, isso pode ser algo muito subjetivo. Como já foi mencionado aqui no trabalho, a caixa de areia possui várias aulas, e uma gama de dinâmicas para se trabalhar com ela. Um exemplo claro disso, é a forma como ela é usada na cidade de Manaus no estado do Amazonas, pois nessa localidade ela é utilizada pelo o CIGS (Centro de Instrução de Guerra na Selva) para treinamentos de soldados do Exército Brasileiro.

No entanto, o público que se buscou alcançar com o projeto aqui retratado, foram os alunos da educação básica, com foco nas turmas de 6º ao 9º ano além dos professores da rede municipal de Marabá das disciplinas de Geografia e Estudos Amazônicos.

### **3.4.1. Alunos da Educação Básica**

 $\ddot{\phantom{a}}$ 

Referente aos alunos da educação básica, o projeto caixa de areia trabalhou com alunos do 6° ao 9 ° ano do ensino fundamental, onde abarcou-se Escolas Municipais do perímetro urbano de Marabá. No entanto, era quase impossível a locomoção da caixa - Sandbox para as Escolas devido ao se peso e necessidade de nova calibração após seu movimento. Dessa forma a solução cabível para trabalhar com os alunos foi trazer eles a Universidade junto ao Laboratório de Geografia Física<sup>6</sup>. Ao final das atividades foram aplicados questionários para que os alunos pudessem avaliar as atividades do projeto caixa de areia. Esses questionários possuíam perguntas pré-estabelecidas, e com duas perguntas subjetivas.

Dessa forma, os questionários permitiram transformar dados qualitativos em dados quantitativos. Com isso, esses dados foram tabulados utilizando software Excel Office 2013 e gerado gráficos de porcentagem onde se utilizou-se a fórmula =(N\*100)/valor total, que permitiram uma análise mais detalhada sobre os resultados do projeto Caixa de Areia.

<sup>6</sup> O Laboratório de Geografia Física funciona no Instituto de Ciências Humanas – ICH, Campus I. Entre outras ações, desenvolve pesquisas cientificas no âmbito da Geografia Física, sua busca a respostas para a complexidade das paisagens insere também o Ensino de Geografia aplicada a Geografia Física.

#### **3.4.2 Formação de Professores**

Em sabendo das deficiências existentes na área da geografia física que envolve sobretudo aspectos das geotecnologias – cartografia temática, o relevo e as dinâmicas naturais. A equipe do projeto caixa de areia foi solicitada através da Coordenação da Formação continuada da SEMED para atuar junto aos professores da área de Geografia e Estudos Amazônicos. Ao total, foram 40 professores que tivemos contato direto nessa atividade.

Ao término da atividade foi efetuado com eles questionários para avaliação sobre os pontos positivos e negativos da Formação tendo como foco o uso das geotecnologias e a caixa de areia, as repostas foram transformadas em gráficos com o recurso do Excel Office 2013 também utilizando a fórmula =(N\*100)/Valor Total.

### **4. RESULTADOS E DISCUSSÕES**

O estudo proporcionou um destaque em relação ao campo do ensino tanto para a Faculdade de Geografia-UNIFESSPA, haja vista ser este o primeiro projeto de realizade virtual aumentada na região Norte do Brasil (Figura 14).

Figura 14 – Inserção do Laboratório de Geografia Física/UNIFESSPA através da implantação do projeto Sandbox no site oficial do Sandbox no mundo.

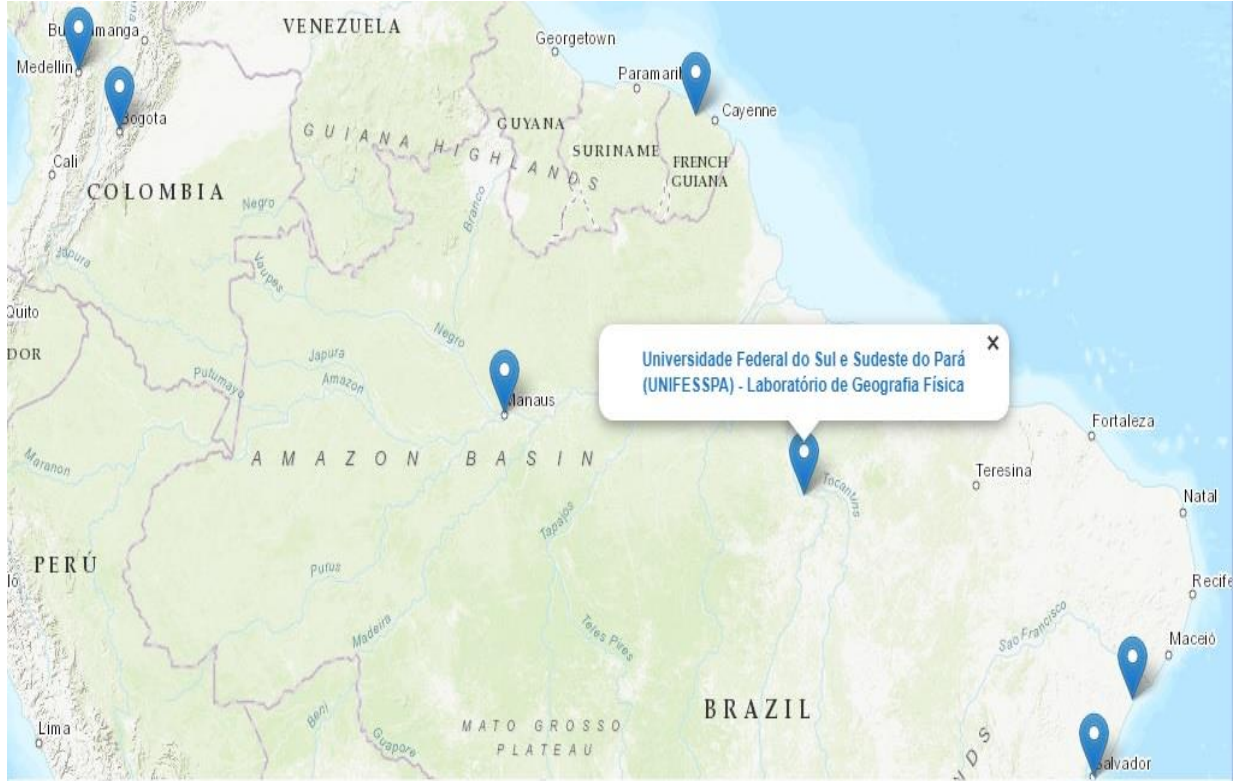

Leaflet | Tiles @Esri, DeLorme, NAVTEQ, TomTom, Intermap, iPC, USGS, FAO, NPS, NRCAN, GeoBase, Kadaster NL, Ordnance Survey, Esri Japan, METI, Esrì China (Hong Kong), and the GIS User Comm<br>Fonte: https://arsandbox.ucdavis.

Mas na busca de uma sistematização melhor foi filtrado apenas os resultados de três escolas de educação básica da rede municipal de Marabá, e também os resultados relacionados a formação de professores da SEMED.

#### **4.1. As Aulas na Educação Básica**

As atividades do projeto junto a caixa no Laboratório de Geografia Física, tiveram apoio dos bolsistas PIBID. Ao total as atividades duravam em entorno de 2 horas, sendo dividida em etapas como:

**a) Introdução aos conteúdos chaves** (conceitos de relevo, curvas de nível, cartografia temática, de hidrografia, etc), esses temas são abordados mediante ao conteúdo que estava sendo trabalhado pelo professor em sala de aula.

**b) Atividades de projeção junto a Caixa de areia** (modelagens e projeção);

**c) Avaliação das atividades** (questionários e rodas de conversas)

No primeiro momento são trabalhados os conceitos de relevo, curvas de nível, cartografia temática, de hidrografia, então é apresentado para os alunos as cartas topográficas sobre um víeis bidimensional (X, Y), e maquetes (X, Y e Z) na busca de ajudar eles a entenderem os conceitos acima. Posteriormente, eles eram levados para outra parte do laboratório onde era apresentado a caixa de areia, assim os conceitos que foram apresentados para eles no primeiro momento, seriam colocados em prática ao utilizar a caixa de areia de forma dinâmica. três escolas da rede municipal de Marabá (Figura 15).

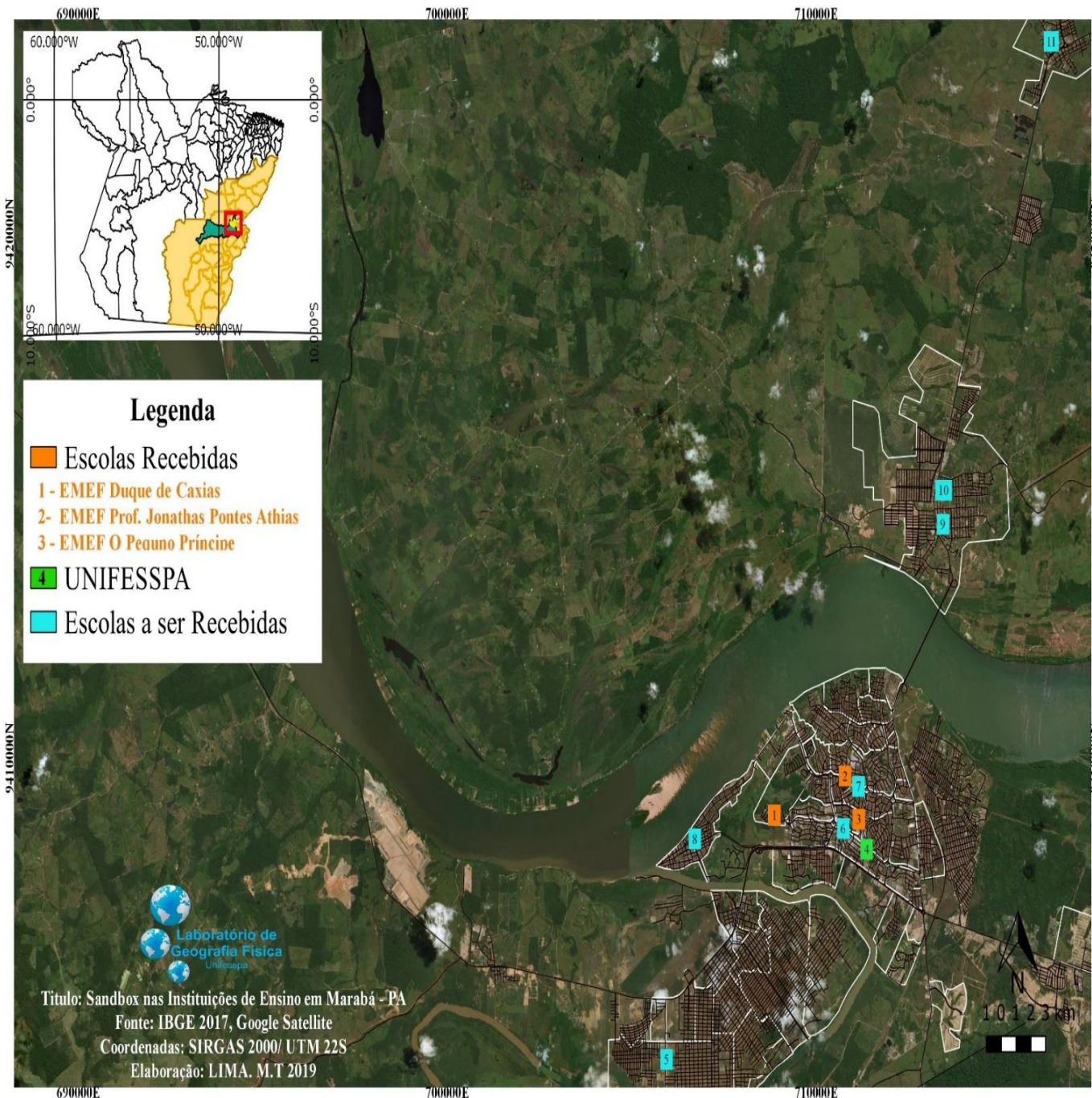

Figura 15 – Sandbox nas Instituições de Ensino em Marabá – PA.

Elaboração: LIMA 2019.

O Mapa da figura 15 acima, mostra as E.M.E.F Duque de Caxias, E.M.E.F Prof. Jonathas Pontes Athias, E.M.E.F O Pequeno Príncipe com destaque em laranja, todas no núcleo Nova Marabá. Além disso o mapa direciona o projeto para o futuro, pois os pontos em azul é referente as escolas que serão trabalhadas durante o ano de 2020, ou seja, o raio de influência vai alcançar todo o perímetro urbano. Como atividade inicial (Figura 16), foram apresentados aos alunos informações iniciais sobre altimetria e padrões de drenagem, curvas de nível referente a cidade de Marabá.

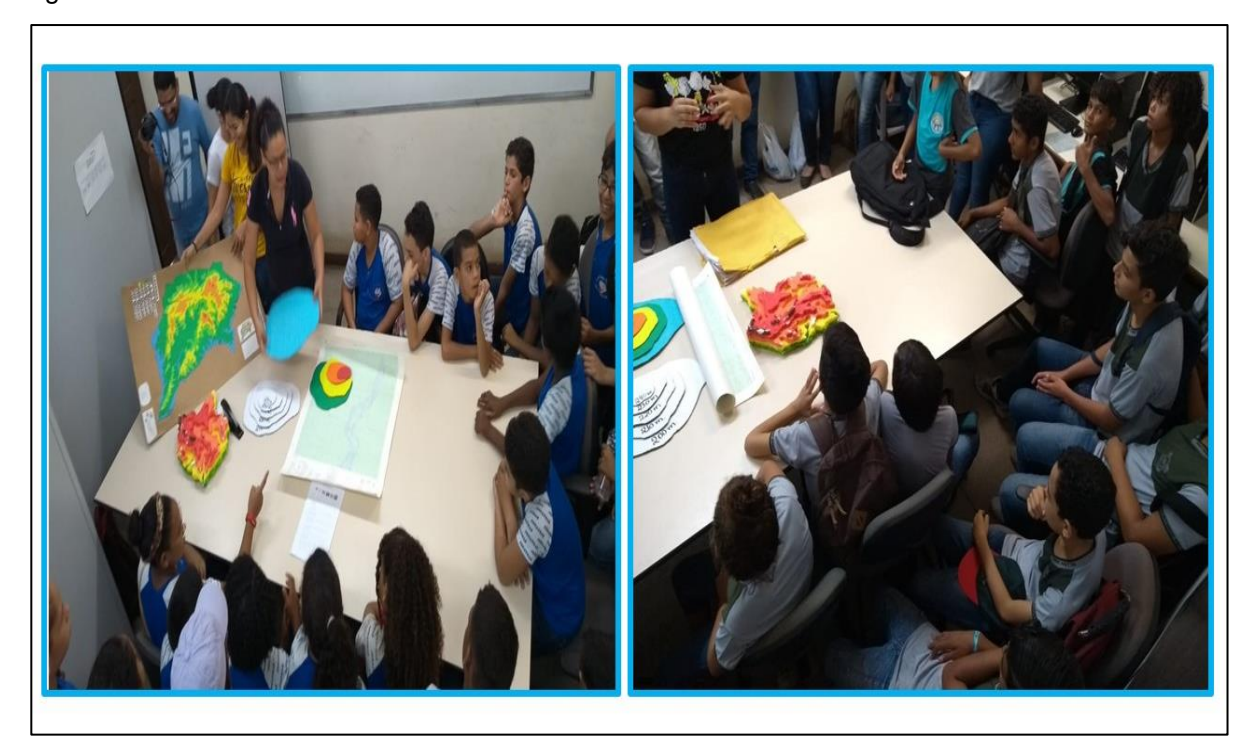

Figura 16 – Atividade Inicial com as turmas do 6° ano.

Essa atividade teve como base a carta topográfica, o mapa de altimetria e drenagem, juntamente com as maquetes de EVA, e isopor. Importa dizer que os alunos não apresentaram muita empolgação frente a essa atividade. Mostraram-se desmotivados e bem ansiosos para fazer uso da projeção na realidade virtual aumentada.

Assim, foi feito a proposta para que os alunos levassem os conceitos trabalhados anteriormente (altimetria e padrões de drenagem, curvas de nível) para suas analises através da projeção tridimensional (Figura 17). Com a representação tridimensional a projeção na caixa de areia leva os alunos a percepção das dinâmicas e interações do relevo na paisagem em que eles vivem.

Fonte: LIMA 2019.

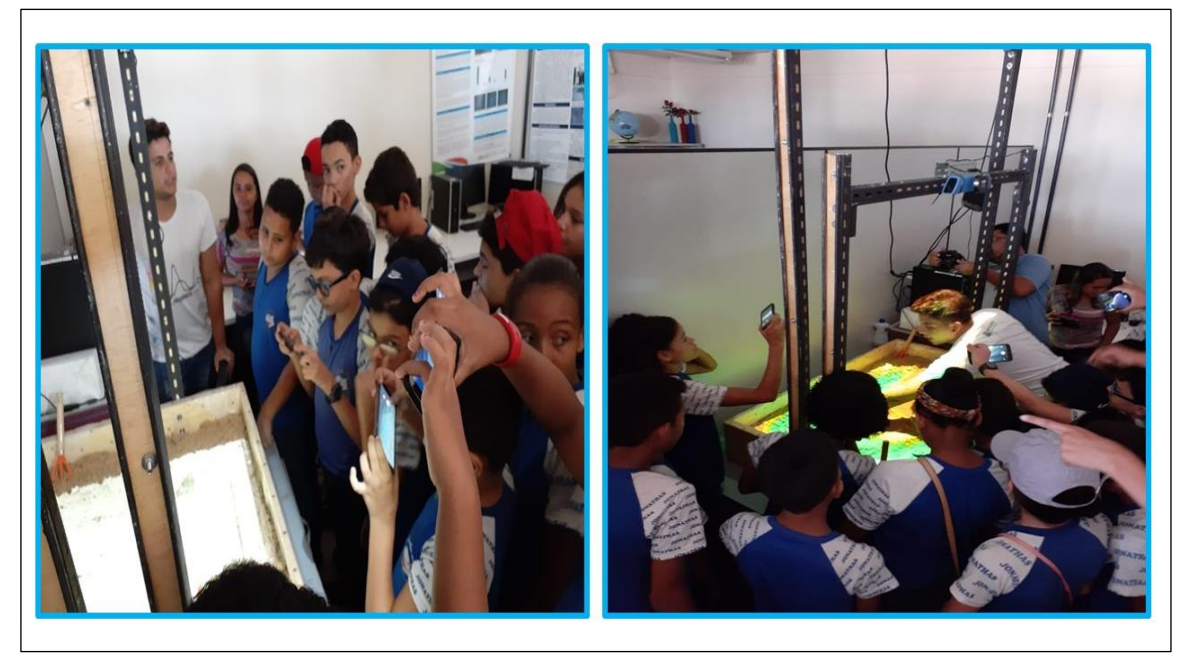

Fonte: LIMA 2019.

Afere-se que para os alunos as dinâmicas que se dão na cidade de Marabá estão interligadas aos baixos níveis de altitude e consequentemente as formas de relevo. As projeções da realidade aumentada pela caixa de areia (Figura 18) fizeram com que os alunos interagissem de forma dinâmica e possibilitando uma fácil compreensão de relações entre relevo e altitude.

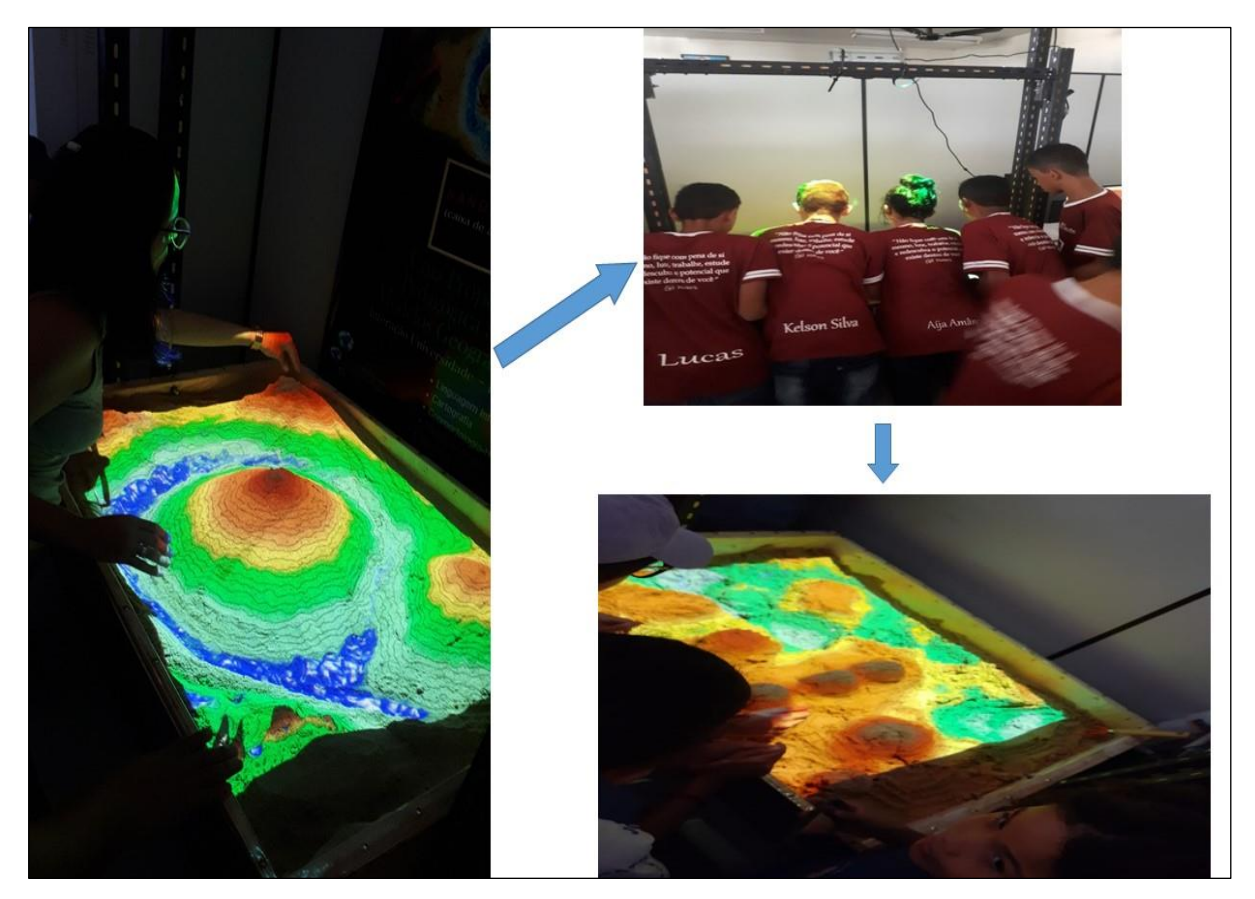

Figura 18 – Projeções de Relevo Feito Pelos Alunos.

Fonte: LIMA 2019.

Como pode ser observado na imagem acima, foi mostrado para os alunos como interagir com a caixa, explicado para eles os conceitos de como a geomorfologia atua nos processos dinâmicos, depois como chuva pode atuar na modificação das formas de relevo. Visando conceituar melhor os resultados, os gráficos abaixo permitem um olhar mais a detalhado sobre o que os alunos realmente acharam das atividades junto ao projeto Caixa de Areia.

De forma direta trabalhou-se em entorno de 90 alunos da educação básica (Gráfico 1) mostram que alunos veem a geografia como uma disciplina agradável.

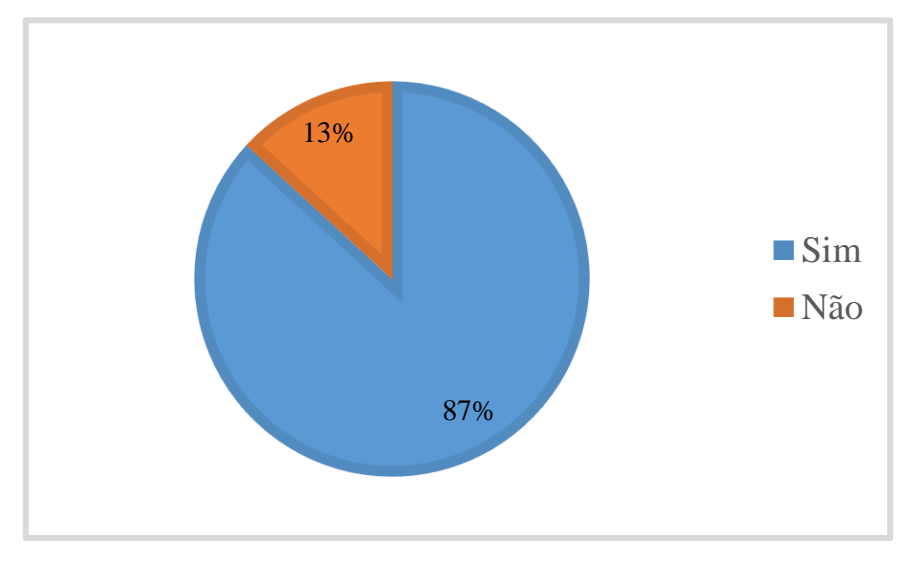

Gráfico 1 – Respostas dos alunos que Gostam da Disciplina de Geografia.

Fonte: LIMA 2019.

Os dados apontam que mais de 80% dos alunos já gostavam de geografia. No entanto, ao serem indagados sobre o projeto os alunos fizeram uma análise e conceituaram sobre ele (Gráfico 2).

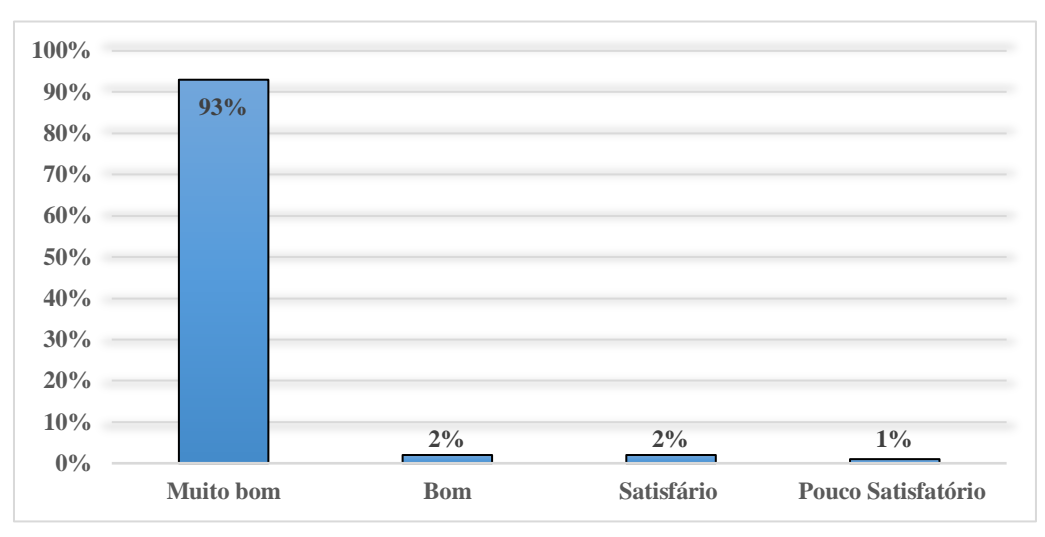

Gráfico 2 – Conceitos Sobre o Projeto Caixa de Areia.

Fonte: LIMA 2019.

Justamente pelo fato de 13% dos alunos não gostarem de geografia era esperado que eles tivessem um conceito baixo sobre as dinâmicas de trabalhar a geografia física. Porém, ao ter contato com a caixa apenas 3% dos alunos deram conceitos abaixo de bom. Ou seja, a caixa mostra que ao trabalhar de forma mais lúdica os alunos tem uma tendência a melhorar seus conceitos em relação ao ensino de geografia.

### **4.2. Formação de Professores**

Trabalhar com a educação não é algo simples, principalmente na atual conjuntura política em que vivemos. Onde ser professor não atrai mais tantos elogios e admiração. Mas quem busca ser professor não está atrás holofotes, mais sim em busca mudar o mundo com a educação, muitas pessoas acham que isso é utópico. No entanto, esse sonho que parece ser incansável, pode se tornar combustível para que os professores busquem sempre capacitações para não perderem o folego nessa caminhada árdua.

Dessa forma, o Laboratório de Geografia Física em parceria com a SEMED, realizou um curso de capacitação com os professores de Geografia e Estudos Amazônicos do Município de Marabá. Os professores tiveram um minicurso ministrado pelo Prof. Ms. Abraão Levir dos Santos Mascarenhas sobre algumas ferramentas de geotecnologias atuais que podem ser trabalhadas em sala de aula. Em seguida eles foram apresentados sobre o recurso didático que são as maquetes, como possibilidades de acessíveis para se construí-las em sala de aula (Figura 19).

Figura 19 - Interação: Caixa e Professor.

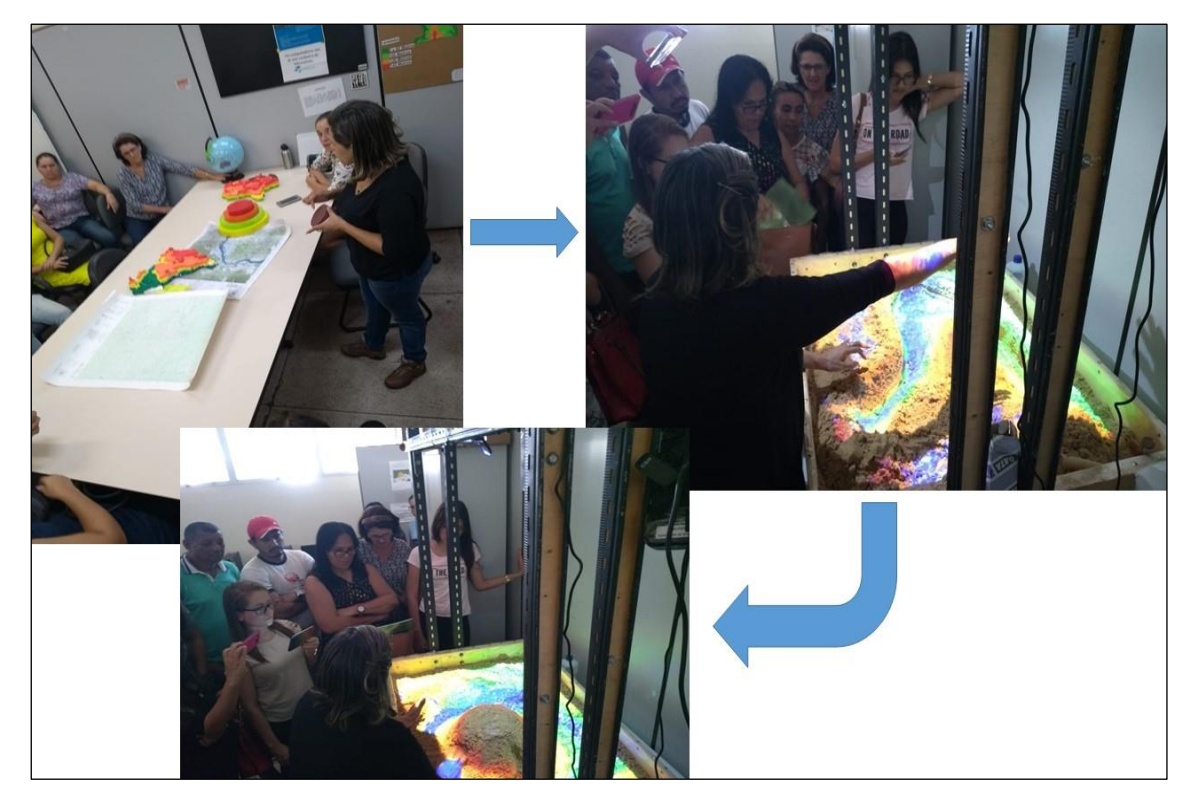

Fonte: LIMA 2019.

De início, os professores conheceram e entenderam sobre o funcionamento da caixa de areia (montagem, valores, diversas formas de aplicação de aulas e os conteúdos possíveis de serem trabalhados), como se pode trabalhar com aulas mais dinâmicas e lúdicas com os alunos, foram apresentados para caixa de areia e como funciona o manuseio dela, para que eles pudessem fazer suas próprias interações com ela (Figura 20).

Figura 20 – Dinâmica de Bacia Hidrográfica.

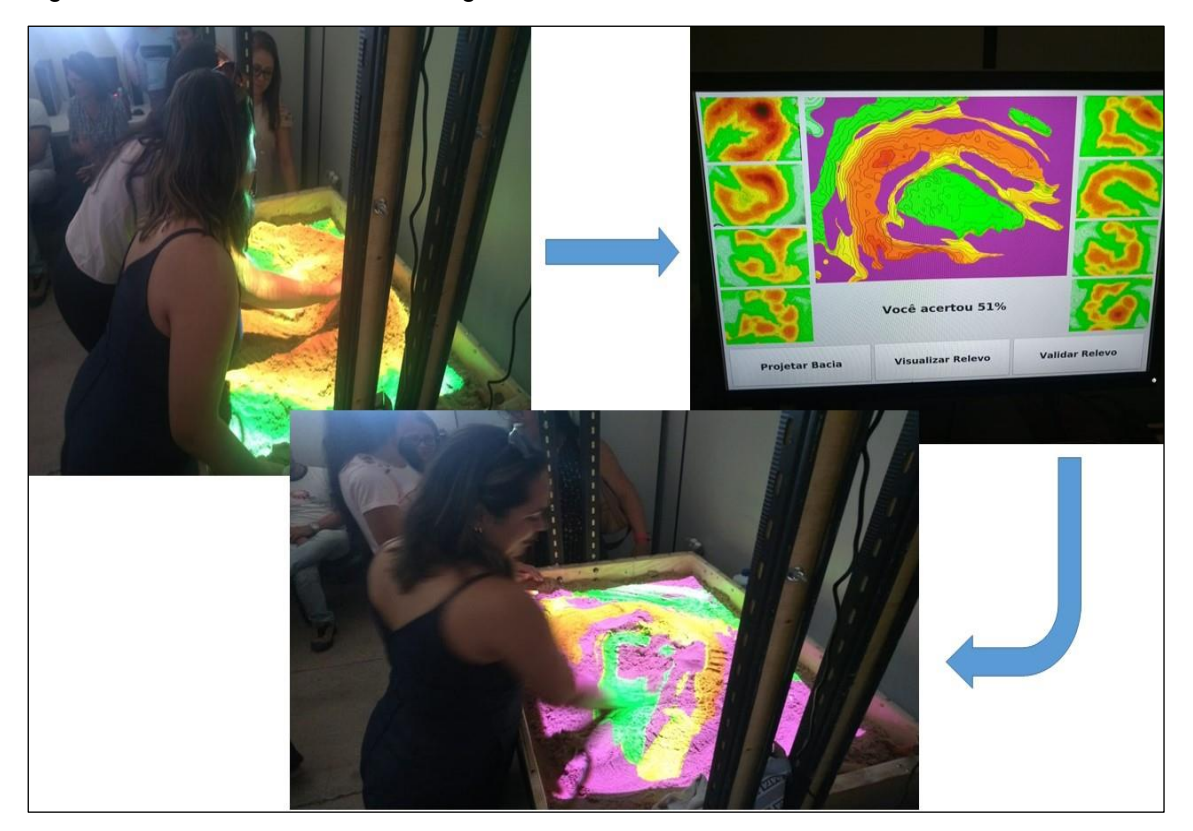

Fonte: LIMA 2019.

Os professores foram convidados para participar de uma dinâmica que simulava na caixa de areia uma bacia hidrográfica, dessa forma eles tiveram que modelar areia de acordo com as cotas que a caixa projetou. O interessante é que os professores se viram como alunos quando o Software avaliou suas modelações de areia ao mostrar que eles acertaram apenas 51% da atividade.

Ao todo participou da Formação 40 professores, onde eles tiveram contato de forma direta com algumas tecnologias que auxiliam no ensino a geografia, nesse caso o uso de geoprocessamento, para que eles pudessem entender que poderia juntamente com essa tecnologia elaborar seus próprios matérias didáticos.

E posteriormente adentram a caixa de areia onde os mesmos perceberam como pode ser simples e dinâmico trabalhar com os conceitos da geografia física fazendo uso dessa ferramenta. Com esse público também foi aplicado questionário no qual o aponta que 43% dos professores que participaram da formação estão em salas de aula entorno de 10 a 15 anos (Gráfico 3).

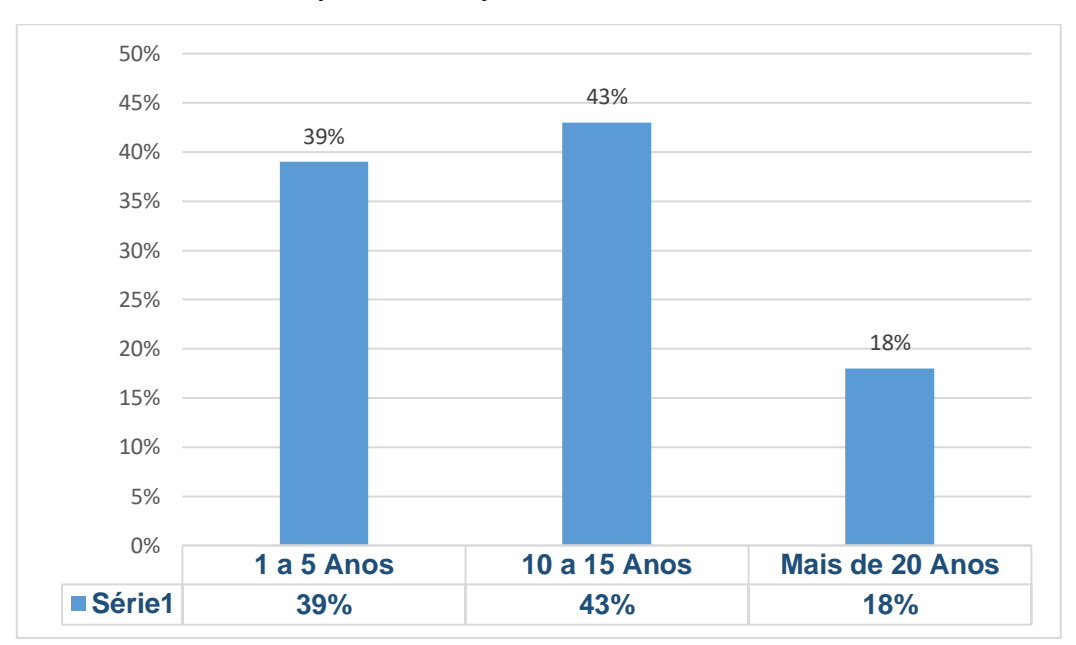

Gráfico 3 – Anos de Atuação na Educação.

Fonte: LIMA 2019.

Porém, mesmo eles tendo relativamente um bom tempo em sala de aula, durante a formação afere-se que eles possuem poucas experiências com tecnologias que podem atuam para melhorar o ensino como expressa (Gráfico 4).

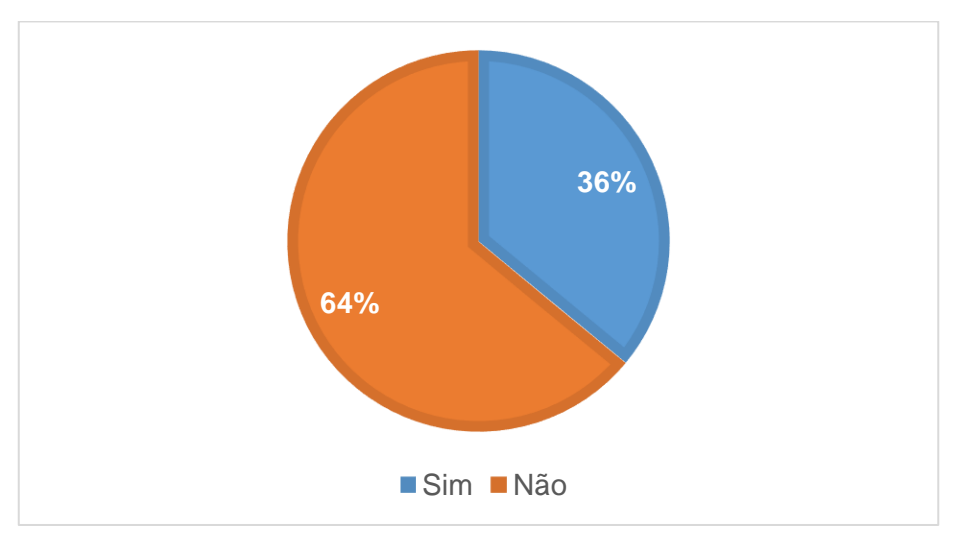

Gráfico 4 – Professores que Tinham Capacitação em Mídias Interativas.

Fonte: LIMA 2019.

E no final, os professores deram os conceitos geral referente as ações do projeto. Como pode ser observado no Gráfico 5.

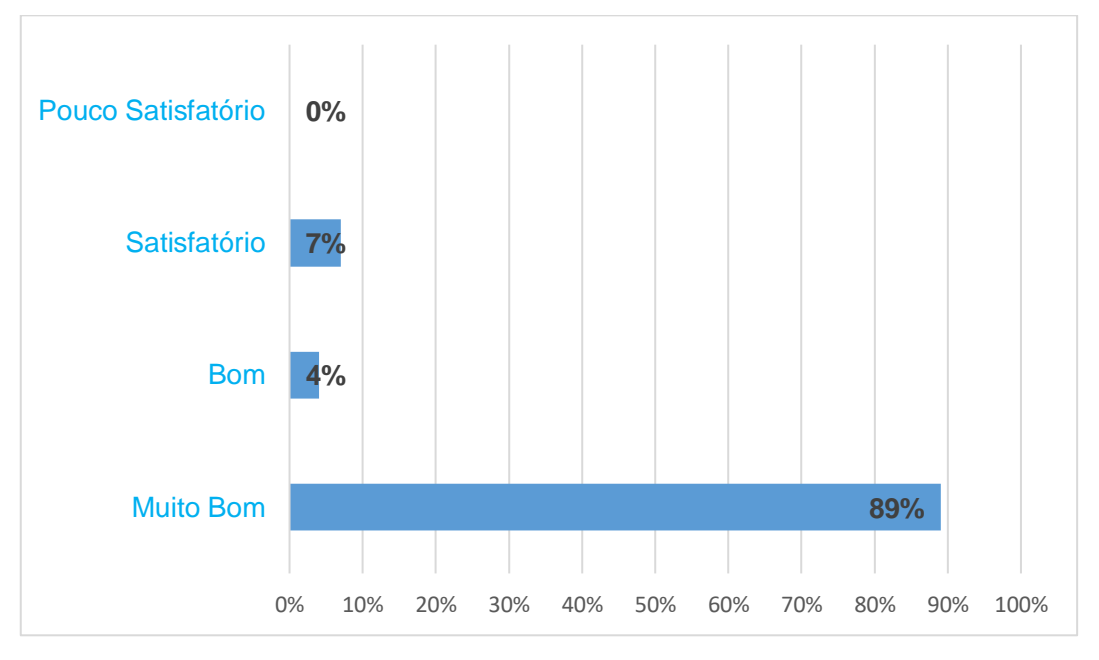

Gráfico 5 – Conceito dos Professores Sobre o Projeto Caixa de Areia.

Fonte: LIMA 2019.

 $\overline{a}$ 

E os conceitos foram bastante significativos, pois mais de 90% dos professores acharam relevantes as ações do projeto caixa de areia. Além disso, foi muito existente nas perguntas subjetivas que os professores almejam por mais formações continuadas, principalmente as que envolvam tecnologias que podem ser usadas no ensino assessorando as aulas de geografia.

Dessa forma, será possível alcançar o que a BNCC (2017) estipula que o aluno na geografia deve ser estimulado a pensar espacialmente desenvolvendo seu raciocínio geográfico. Nesse sentido, pode-se construir alunos mais críticos com ajuda dos novos recursos tecnológicos que podem facilitar na educação. No geral, o público total alcançado (alunos e professores) junto ao projeto Caixa de Areia desde sua instalação no começo de 2018 até 2019 teve números muito significativos e ações bem expressivas<sup>7</sup> no tocante a divulgação e a publicação em eventos de cunho científicos.

<sup>7</sup> Os diversos resultados obtidos foram apresentados em eventos científicos, locais, regionais e nacionais:

### **5. CONSIDERAÇÕES FINAIS**

A pesquisa evidenciou elaborar matérias didático que envolva tecnologias de informação no campo da realidade virtual aumentada que pudesse subsidiar como ferramenta metodológica o Ensino de Geografia sobretudo na educação básica. Para tanto, o estudo abarcou tanto o público dos alunos como dos professores da educação básica. Pois possibilitou que esses dois protagonistas pudessem ver a geografia física não apenas pelo viés bidimensional, mas também pelo tridimensional.

A caixa de areia permitiu levar o Ensino de Geografia Física para as Escolas (mesmo que as escolas tenham vindo á Universidade). Essa ação levou de forma mais lúdica a participação ativa dos alunos e professores, no qual pode fortalecer a linguagem da informática para incentivar a inserção de tecnologia de informação e comunicação associada aos conceitos geográficos.

Esse instrumental estimula a curiosidade sobre áreas a serem estudadas e levam os alunos para além dos muros da escola. O uso de tecnologias tem resultado num processo educativo mais eficaz, já que possibilita a ampliação do conhecimento e possibilita criar novas formas de comunicação e aprendizagem. Salienta-se que, ensinar e entender a complexidade dos novos recursos tecnológicos nunca foi uma tarefa fácil, dessa forma, o projeto caixa de areia desponta como uma ferramenta potencializadora no ensino e aprendizagem.

A Caixa de areia permitiu simular uma parcela da paisagem referente as características físicas naturais presentes no cotidiano de cada aluno com representações do relevo, bacia hidrográficas entre outros, com destaque para suas interações entre seus níveis altimétricos e as formas de relevo e hipsometrias.

Além disso, permitiu que os professores da educação básica pudessem conhecer que existe novas formas de trabalhar mais lúdicas e prazerosas com os alunos quando o assunto é ensino a geografia. Sendo possível analisar com a pesquisa que existe uma certa dificuldade de trabalhar com tecnologias em salas de aulas, pois alguns professores precisam conhecer esse campo. E os gráficos presentes no trabalho poderam apresentar um quadro geral do uso das geotecnologias no ensino de geografia.

Conclua-se que, essa pesquisa como um todo, ainda possui algumas lacunas referente de como se trabalhar com as tecnologias em sala de aula. Porém, esse trabalho começa a ser uma centelha de base teórica-cientifica para os estudos que envolvam a tecnologia de informação em sala de aula.

## **6. REFERÊNCIAS**

BARION, M. e Oliveira, D. S. (2009). **Informática na Educação: Um espaço para pensar métodos pedagógicos diante desta nova ferramenta de ensino Aprendizagem.** Revista Educativa – Faculdade Network. Volume 3 – Número 1. ISSN: 1808-5954.

BRASIL. **Base Nacional Comum Curricular: Educação Infantil e Ensino Fundamental.** Brasília: MEC/Secretaria de Educação Básica, 2017. BRASIL. Base Nacional Comum Curricular: Ensino Médio. Brasília: MEC/Secretaria de Educação Básica, 2018

BRASIL. **Conselho Nacional de Educação/Câmara de Educação Básica.** Parecer nº 13, de 10 de maio de 2012. Fixa Diretrizes Curriculares Nacionais para a Educação Escolar Indígena. **Diário Oficial da União**, Brasília, 15 de junho de 2012, Seção 1, p. 18. Contract of the Disponível contract of the Disponível contract of the em: <http://portal.mec.gov.br/index.php?option=com\_docman&view=download&alias=10 806-pceb013-12-pdf&Itemid=30192>.

BRASIL. **Ministério da Educação. Conselho Nacional de Educação; Conselho Pleno.** Resolução nº 2, de 15 de junho de 2012. Estabelece as Diretrizes Curriculares Nacionais para a Educação Ambiental. **Diário Oficial da União**, Brasília, 18 de junho de 2012, Seção 1, p. 70. Disponível em: <http://portal.mec.gov.br/dmdocuments/rcp002\_12.pdf>. Acessos em: 16 out. 2017.

BRASIL. Lei nº 13.146, de 6 de julho de 2015. Institui a Lei Brasileira de Inclusão da Pessoa com Deficiência (Estatuto da Pessoa com Deficiência). **Diário Oficial da União**, Brasília, 7 de julho de 2015. Disponível em: <http://www.planalto.gov.br/ccivil\_03/\_ato2015-2018/2015/Lei/L13146.htm>. Acesso em: 23 mar. 2017.

CASTELLAR, Sônia (org.) Educação Geográfica: teorias e práticas docentes. São Paulo: contexto, 2005.

CASTROGIOVANI, Antonio Carlos. et al. (org.) Geografia em sala de aula: práticas e reflexões. 4. ed. Porto Alegre: editora da UFRGS, 1999.

CAVALCANTI, Lana de Souza, **A geografia e a cidade:** Ensaios sobre o ensino de geografia para a vida urbana cotidiana. Campinas, SP: Papirus, 2008.

LOCH, Ruth E. N. Cartografia Tátil: mapas para deficientes visuais. In: **Portal da Cartografia**. Londrina, v.1, n.1, maio/ago., p. 35 - 58, 2008.

LUFT, Henrique Leite Schneider. NASCIMENTO, Carlos Daniel de Godoy Barros. COSTA, Danielle Pereira da. **Uso da realidade aumentada como recurso didático pela geografia.** Anais da Mostra Científica: III Semana de Ciência e Tecnologia do Instituto Federal de Goiás - campus Valparaíso 2018.

MORIN, Edgar. **Ciência e consciência da complexidade.** In: MORIN, Edgar; LE MOIGNE, Jean-Louis. *A inteligência da complexidade*. Trad. Nurimar Maria Falci. São Paulo: Petrópolis, 2000.

MOURA, José Avelino. CARDOSO, Alexandre. JR, Edgard Lamounier. **A Realidade Virtual como uma ferramenta para o ensino da Geometria Molecular.** Universidade Federal de Uberlândia – Faculdade de Engenharia 2019.

OLIVEIRA. Bárbara Renata; MALANSKI. Lawrence Mayer. **O USO DA MAQUETE NO ENSINO DE GEOGRAFIA.** In: Extensão em Foco, Curitiba, n. 2, Editora da UFPR, 2008.

OLIVEIRA. Lívia. **Uma leitura geográfica da epistemologia do Espaço segundo Piaget.** In: VITTE. Antonio Carlos. (Org.). Contribuição a história e a epistemologia da Geografia. Rio de Janeiro, Bertrand Brasil, 2007.

Salgado – Labouriou, Maria Léa, **História ecológica da Terra /** Maria Léa Salgado – Labouriou – São Paulo : Blucher, 1994.

SIMIELLI. Maria Elena Ramos, GIRARDI. Gisele, MORONE, Rosemeire. **Maquete de relevo: um recurso didático tridimensional.** In: Bol. Paulista de Geografia, SÃO PAULO, nº 87, p. 131-148, 2007.

SUERTEGARAY, Dirce Maria Antunes. **Geografia Física na Educação Básica ou o que Ensinar Sobre Natureza em Geografia.** Contribuições da Geografia Física para o Ensino de Geografia. Goiânia, Ed c&a alfa comunicação, 2018.

TECMUNDO. **Como funciona a realidade aumentada.** Disponível em: <https://www.tecmundo.com.br/realidade-aumentada/> acesso: 20/09/2019.

**ANEXO**

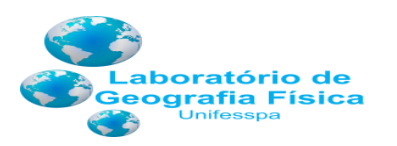

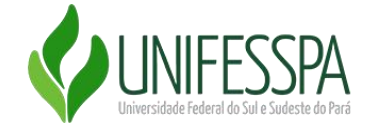

Geoecologia das Paisagens

### SERVIÇO PÚBLICO FEDERAL UNIVERSIDADE FEDERAL DO SUL E SUDESTE DO PARÁ LABORATÓRIO DE GEOGRAFIA FÍSICA

#### **PROJETO:** PROPOSTA PEDAGÓGICA AOS MODELOS GEOGRÁFICOS PROJETADOS PELO SARNDBOX (PAPIM 2018-2019) **PROJETO:** GEOGRAFIA FÍSICA NA BASE NACIONAL CURRICULAR COMUM: MÍDIAS INTERATIVAS E ENSINO DE GEOGRAFIA (PIBID/SUBPROJETO GEOGRAFIA UNIFESSPA)

**COORDENAÇÃO**: Profa. Dra. Maria Ria Vidal

## **Questionário**

Nome..............................................................................................................................................

Idade...................... Data da visita ........../................/..........

Sexo: Masculino ( ) Feminino ( )

Local de Formação..........................................................................................................................

Ano de Conclusão........\.........\..........

1. Quantos anos atua na área da educação? ........

- 2. Você lembra de quantas disciplinas de Cartografia foram ofertadas em sua formação? ...........
- 3. Qual o seu nível de dificuldade com o Ensino a Cartografia? ( ) Baixa ( ) Média ( ) Alta
- 4. Qual o seu nível de dificuldade com o uso do Geoprocessamento em sala de aula? ( ) Baixa ( ) Média ( ) Alta
- 5. Você utiliza de mapas locais em suas aulas de Geografia? ( ) Sim ( ) Não
- 6. Quando ocorreu sua última capacitação em Mídias Interativas?  $( )$  SIM Qual ano.......

( ) Não

7. Você já participou de formações que envolveram o uso de Tecnologias da Informação e Comunicação (TICs) em sala de aula?

 $( )$  SIM Qual ano......

( ) Não

- 8. Você já teve informação sobre Projetos de Caixa de Areia antes da sua visita á Unifesspa? (Marque por que meios de comunicação)
	- a. Internet ( )
	- b. Revistas ( )
	- c. Jornal ( )
	- d. Documentos fornecidos pelo professor ( )
	- e. Nunca tive informação sobre Projeto Caixa de Areia ( )
- 9. Marque com um X, sobre seu conceito sobre as possíveis atividades que envolvam o Projeto da Caixa de Areia.

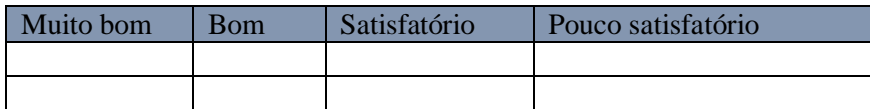

#### 10.Dê sua opinião sobre as atividades desenvolvidas:

Gostei, porque .............................................................................................................................................................. .......................................................................................................................................... .................................................................................................................................................... Não gostei, porque .............................................................................................................................................................. .......................................................................................................................................... ....................................................................................................................................................

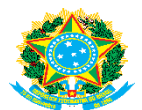

### SERVIDO PÚBLICO FEDERAL UNIVERSIDADE FEDERAL DO SUL SUDESTE DO PARÁ LABORATÓRIO DE GEOGRAFIA FÍSICA

**PROJETO:** PROPOSTA PEDAGÓGIA AOS MODELOS GEOGRÁFICOS PROJETADOS PELO SANDBOX (PAPIM 2018-2019) **PROJETO:** GEOGRAFIA FÍSICA NA BASE NACIONAL CURRICULAR COMUM: MÍDIAS INTERATIVAS E ENSINO DE GEOGRAFIA (PIBID/SUBPROJETO GEOGRAFIA UNIFESSPA)

**COORDENAÇÃO:** Profa. Dra. Maria Rita Vidal

## **AVALIAÇÃO DAS ATIVIDADES**

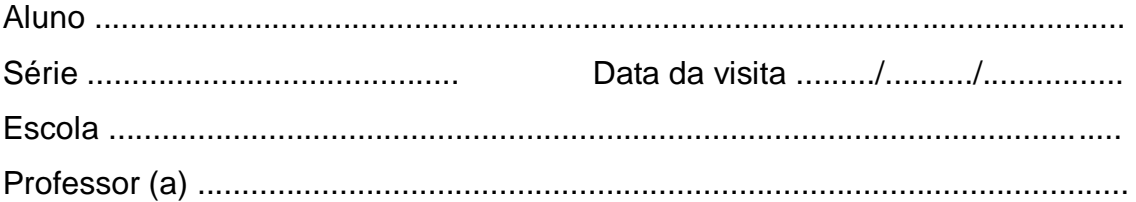

**1. Você gosta da disciplina de Geografia? Marque com um X** 

 $SIM()$   $NÃO()$ 

**2. Você já teve informação sobre Projetos de Caixa de Areia antes da sua visita á Unifesspa? (Marque por quais meios de comunicação)**

- a. Internet ( )
- b. Revistas ( )
- c. Jornal ( )
- d. Documentos fornecidos pelo professor ( )
- e. Nunca tive informação sobre Projeto Caixa de Areia ( )

### **3. Marque com um X, seu conceito sobre as atividades vistas no Projeto da Caixa de Areia.**

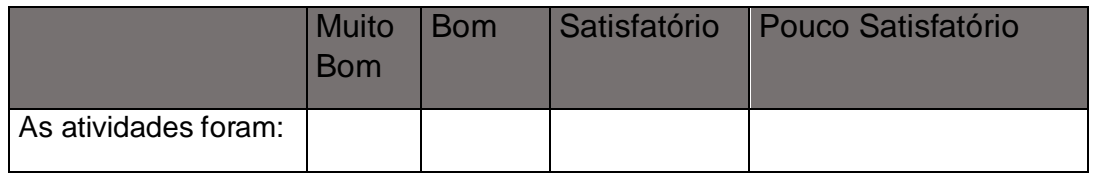

## **4. Ordene as atividades que você mais gostou (Dê classificações correlacionando as colunas):**

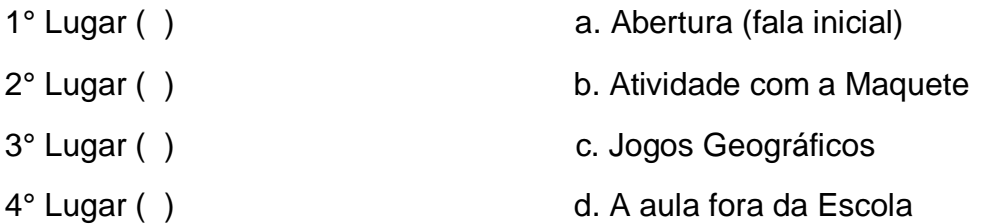

### **5. Dê sua opinião sobre as atividades desenvolvidas:**

Gostei, por quê?

............................................................................................................................... ............................................................................................................................... Não gostei, por quê? ............................................................................................................................... ...............................................................................................................................